## REMERCIEMENTS

Je remercie DIEU tout puissant pour la volonté, la santé et la patience qu'il m'a données afin de réaliser ce modeste travail.

Je tiens à remercier vivement :

 Mon encadreur Professeur \*Mr. ABDELKADER DJERAD\* pour ces conseils et son suivi durant la réalisation de mon projet.

A \*Mr. A.Memou\* et \*Mr.T.Hraiz \* qui ont bien voulu faire partie du jury

 A toute ma famille, qui mía ÈclairÈ le chemin et mía donnÈ la main tout le long de mes années d'études.

 $\bullet A$ ma fiancé

A tous mes amis sans exception

Je remercie aussi les personnes ( mes enseignantes et mes collègues) qui m'ont aidé et encouragé le long de ce travail.

## Table des matières

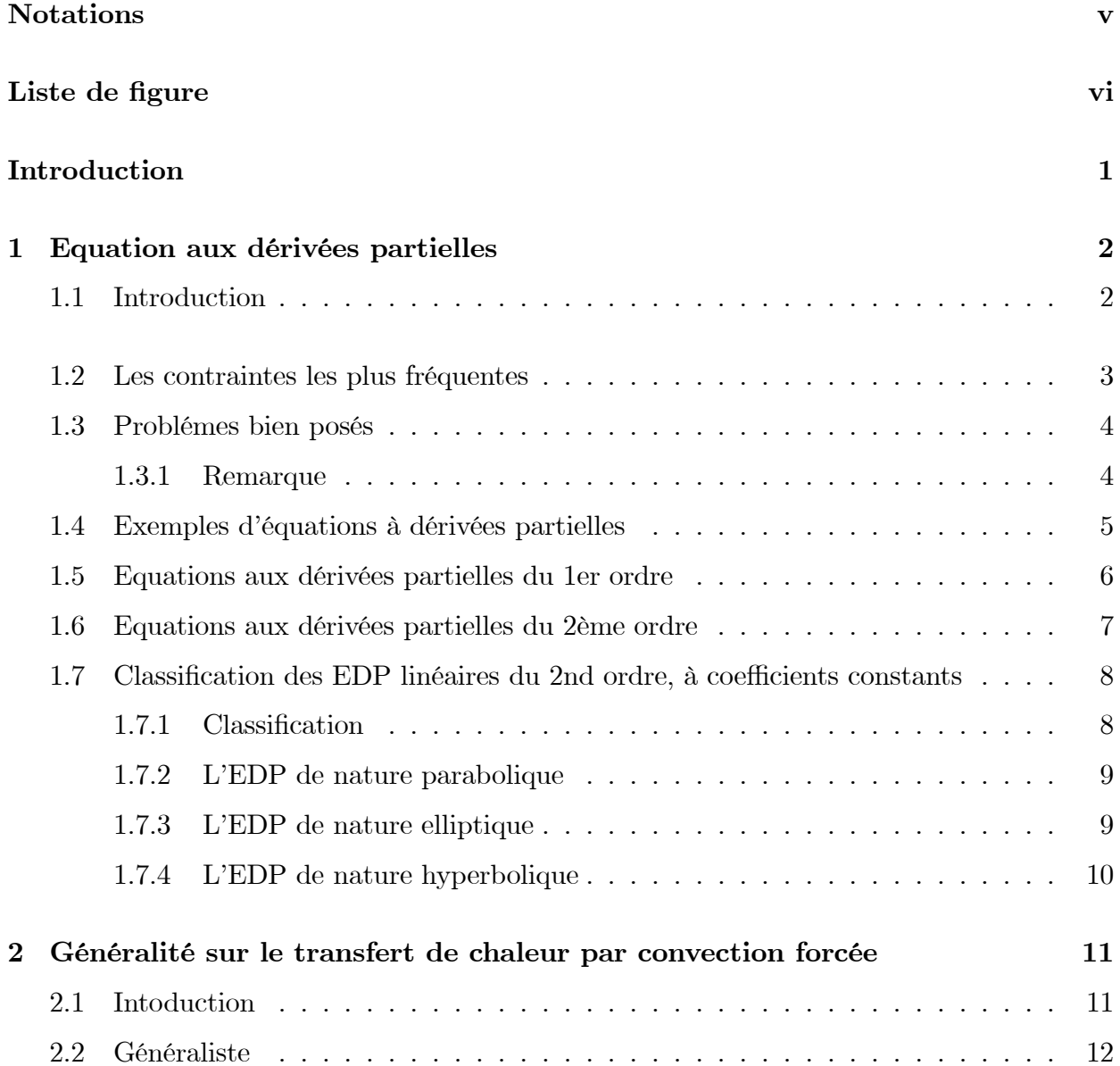

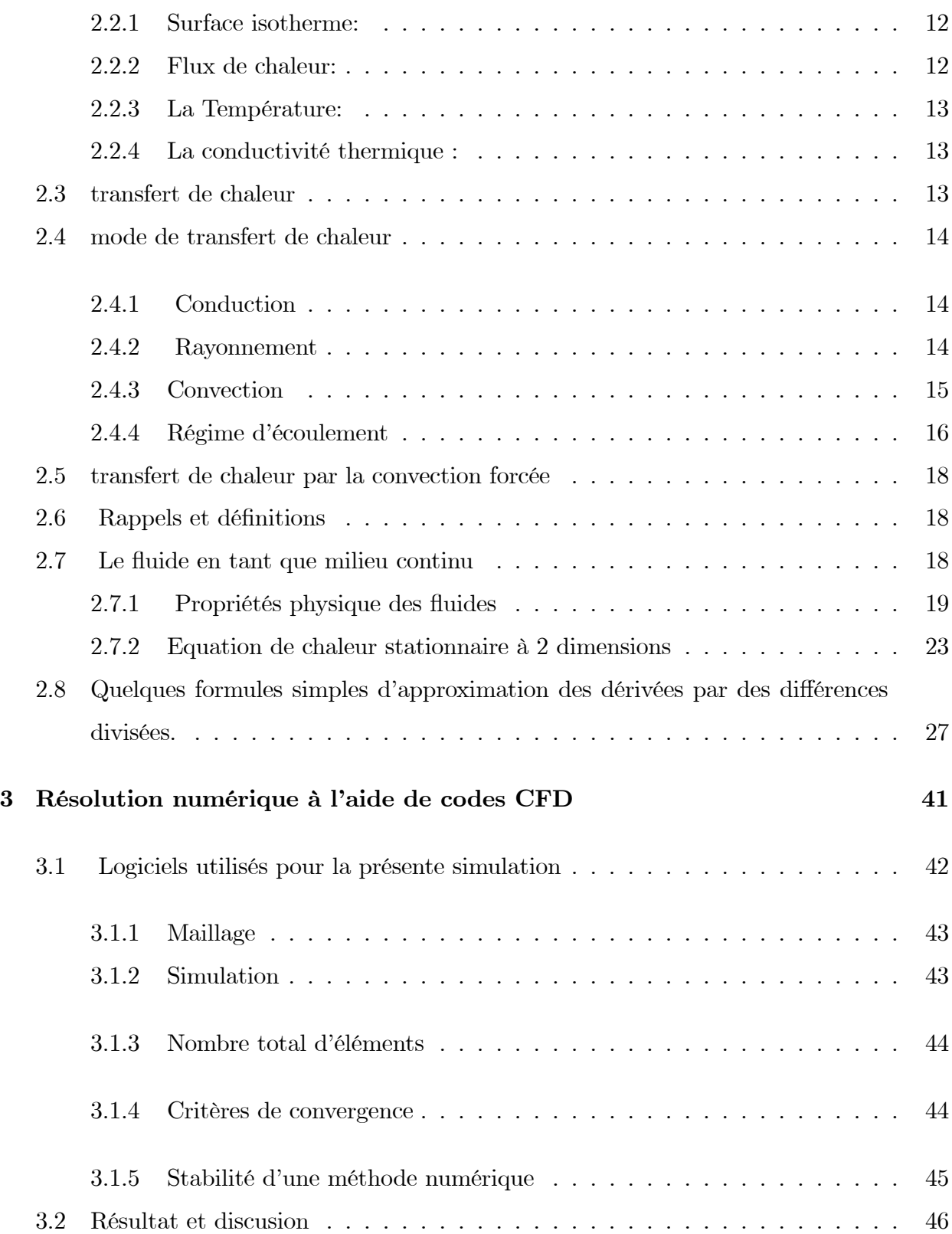

50

## Conclusion 50

## **Notations**

- le composante de vitesse suivant  $\cal U$
- $V_{\parallel}$ la coordonnées cartésiennes
- Vaire de lasurface  $x, y$
- $\cal S$ la densité de flux de chaleur
- Le module de compressibilité à température constante  $\varphi$
- La masse volumique d'un corps  $X_T$
- les forcesde volume  $\rho$
- $\overline{F}$ la pression
- $\overline{P}$ la viscosité dynamique
- le tenseur des vitesses de déformations qui vaut par définition  $\mu$
- la chaleur spécifique à pression constante  $\delta_{ij}$
- $C_P$ la chaleur spécifique à pression constante
- $T$ la température
- $\lambda$ la conductivité thermique du fluide
- $\Delta T$ la Différence de température
- $\Gamma$ le Coefficient de diffusivité

## Liste de figure

Figure 1.1: Ecoulement laminaire.

Figure  $1.2$ : Sous-couche laminaire d'un écoulement turbulent.

Figure 1.3 La plaque métalique.

Figure 1.4 Volume de controle bidimensionnel.

Figure 1.5 Maillage structuré et non structuré.

Figure 1.6 le modele physique.

Figure 1.7 le maillage.

Figure 1.8 Contours de énergie totale.

Figure 1.9 Contours de énergie totale.

Figure 1.10 Contours de température totale.

Figure 1.11 Contours de température totale.

## Introduction

Dans la vie quotidienne, on observe autour de nous plusieurs phénomènes, naturels ou autres, qui sont gouvernés par les lois de la physique. Ces phénomènes, stationnaires ou instationnaires, peuvent appartenir aux différents domaines de la recherche. Parmi ces domaines l'échange thermique et la mécanique des fluides : sciences qui servent à comprendre et à décrire le transfert de chaleur et l'écoulement de liquides et de gaz et leurs interactions avec les corps solides. Ces sciences reposent avant tout sur líapplication de lois fondamentales de la mÈcanique et de la thermodynamique.

On peut aussi construire un modèle mathématique permettant la représentation du phénomène physique. Ces modèles utilisent très souvent des systèmes d'équations aux dérivées partielles (EDP) non linéaires dont on ne connait pas de solutions analytiques en général. Il faut alors résoudre le problème numériquement en transformant les équations continues de la physique en un problème discret sur un certain domaine de calcul (le maillage).

Ce travail débute par un chapitre destiné à présenter les équations aux dérivées partielles (EDP), dans cette première partie il est question de proposer un classement des équations aux dérivées partielles de la mécanique des fluides et des conditions aux limites qui vont avec.

Le deuxième chapitre définit l'équation de chaleur et leur transfert est décrit les 3 méthodes numériques utilisée pour résoudre numériquement cette équation.

le troisième chapitre est reponse de la question Qu'est-ce que la CFD et logiciels utilisés pour la présente simulation.

Finalement, ce travail est terminé par une conclusion générale.

## Chapitre 1

## Equation aux dérivées partielles

#### Introduction  $1.1$

Il existe une infinit e d'équations aux dérivées partielles. Il n'existe pas une méthode universelle pour résoudre toutes celles-ci. Il faut donc se résoudre a restreindre notre champ d'étude. On réalisera cecien exigeant que l'équation satisfasse certaines propriétés, par exemple qu'elle soit linéaire. C'est ce que nous décrirons dans ce premier chapitre. Nous énumérerons aussi quelques-unes des équations aux dérivées partielles classiques. Beaucoup de domaines sont fortement dépendants de la théorie des équations aux dérivées partielles. L'acoustique, l'a erodynamique, la dynamique des fluides, l'élasticit e, l'électrodynamique, la géophysique, la mécanique quantique, la météorologie, l'océanographie, la physique des plasmas sont quelques-uns de ces domaines.

**Définition 1.1.1** Une équation aux dérivées partielles est une équation mathématique contenant en plus de la variable dépendante (u ci-dessous) et les variables indépendantes  $(x, y, ...$ cidessous) une ou plusieurs dérivées partielles. Cette equation est ainsi de la forme:

$$
F\left(x, y, ..., u, \frac{\partial u}{\partial x}, \frac{\partial u}{\partial y}, ..., \frac{\partial^2 u}{\partial x^2}, \frac{\partial^2 u}{\partial x \partial y}, \frac{\partial^2 u}{\partial y^2}, ... \right) = 0.
$$

**Définition 1.1.2** ou  $F$  est une fonction de plusieurs variables. Si n est le nombre de variables indépendantes, alors nous considérons le n-tuplet de variables indépendantes $(x, y, ...)$ comme appartenant a un domaine D convenable de  $R<sup>n</sup>$  Nous utiliserons EDP comme abréviation d'équation aux dérivées partielles.

Pour trouver des solutions particulières d'une 'equation aux dérivées partielles, à partir de la solution générale, on va imposer des conditions restrictives sur l'ensemble des  $solutions.$ [1]

#### $1.2$ Les contraintes les plus fréquentes

## 1. conditions initiales

- Si u est fonction de  $(x,t) \in R^d \times R$  on donne  $u(x,t_0) = \Phi_0(x)$ 
	- ou  $D_2^p u(x,t_0) = \Phi(x)$ , on parle aussi de conditions de Cauchy;

## 2. Conditions au bord

si u est fonction de  $x \in \Omega \subset R^d$  on a trois types de contraintes :

- Conditions de Dirichlet: ou u est fixé sur le bord de  $\Omega$ :

$$
u|_{\partial\Omega}=g
$$

- Conditions de Neumann: ou la dérivée normale de u est fixé :

$$
\frac{du}{dn}|_{\partial\Omega}=g
$$

## - Conditions de Robin ou mixtes :

$$
c(x) + c^{-}(x)\frac{du}{dn} = g \quad sur \quad \partial\Omega,
$$

si  $q = 0$  on a des conditions homogénes au bord;

## 3. Conditions à l'infini :

 $Si \Omega$  n'est pas borné on a des conditions de la forme

 $u(x) \sim \Phi(x)$  quand  $|x| \to \infty$  ou  $||x||_2 \to \infty$ .

**Remarque 1.2.1** Les contraintes sont en général imposées par la nature du probléme que l'on essaye de modéliser, l'équation aux dérivées partielles et ses conditions restrictives seront donc a priori cohérentes.

De façon générale une équation aux dérivées partielles ne donne lieu a un probléme raisonnable que si on l'associe à un certain type de conditions restrictives

#### Problémes bien posés 1.3

Considérons une équation aux dérivées partielles sur un domaine avec éventuellement des conditions auxiliaires sur la solution, on dit que le probléme est bien posé si on a

- existence d'une solution du problème :
- unicité de cette solution ;
- stabilité par rapport aux données du probléme.

Si la solution change beaucoup quand les données changent peu on dit que le probléme est sensible aux données. Soit u la solution d'un problème bien posé. Dans ce qui précéde on n'a pas précisé la régularité de  $u$ , on a seulement supposé que u était suffisamment différentiable pour que les équations aient un sens, par exemple  $u \in C^m(\Omega)$  si u est solution d'une équation aux dérivées partielles d'ordre  $m$ .

On dit alors que u est une solution au sens fort de l'équation aux dérivées partielles.

**Exemple 1.3.1** Equation de Laplace en deux dimensions :

$$
\frac{\partial^2 u}{\partial x^2} + \frac{\partial^2 u}{\partial y^2} = 0
$$

avec  $\Omega = \{-\infty < x < +\infty; y > 0\}$ 

Conditions aux frontières : (Cauchy)

$$
-u(x, y = 0) = f(x) \quad \forall x \in R
$$

$$
-\frac{\partial u}{\partial y}(x, y = 0) = g(x) \quad \forall x \in R
$$

#### 1.3.1 Remarque

 $f = q = 0 \Rightarrow u \equiv 0$ Remarque 1.3.1 Si

On consière  $(i)$ 

$$
\begin{cases}\ng = 0 & x \in \mathbb{R}, n \in \mathbb{N}^* \\
f(x) = \frac{1}{2}\cos(nx) & \text{Also } x\n\end{cases}
$$

$$
u(x,y) = \frac{1}{n} \cos(nx) ch(ny)
$$

**Remarque 1.3.2** Lorsque n est grand, la condition  $u(x, y = 0) = \frac{1}{n}cos(nx)$  diffère peu de la condition  $u(x, y = 0) = 0$  La solution, elle, diffère beaucoup à cause du cosinus hyperbolique, le problème n'est pas stable et donc il est "mal posé"

#### Exemples d'équations à dérivées partielles 1.4

## L'équation de transport

 $\lambda$ 

$$
\begin{cases}\n u_t(t, x) + bu_x(t, x) = 0, & t \succ 0, x \in \mathbb{R} \\
 u(0, x) = g(x) & x \in \mathbb{R}\n\end{cases}
$$

## L'équation de Hamilton-Jacobi

$$
u_t(t, x) + f(\nabla u_x(t, x)) = 0 \t t > 0, x \in \mathbb{R}^n
$$
  
 
$$
u(0, x) = g(x) \t x \in \mathbb{R}^n
$$

Loi de conservation.

$$
\partial_t u(t, x) + \partial_x f(u(t, x)) = 0 \qquad t > 0, x \in \mathbb{R}^n
$$

$$
u(0, x) = g(x) \qquad x \in \mathbb{R}
$$

## L'équation de Laplace.

$$
-\Delta u(x) = f(x) \qquad , x \in \Omega
$$

$$
u(x) = 0 \qquad x \in \partial\Omega
$$

## L'équation de Poisson.

$$
\begin{cases}\n-\Delta u(x) = 0 & x \in \Omega \\
u(x) = g(x) & x \in \partial\Omega\n\end{cases}
$$

L'équation de la chaleur

$$
u_t(t, x) - \Delta u(t, x) = 0, \quad t \succ 0, x \in \Omega
$$

$$
u(t, x) = 0 \qquad t \succ 0, x \in \partial\Omega
$$

$$
u(0, x) = g(x) \qquad x \in \Omega
$$

L'équation des ondes.

$$
u_u(t, x) - \Delta u(t, x) = 0, \quad t \succ 0, x \in \Omega
$$
  

$$
u(t, x) = 0 \qquad t \succ 0, x \in \partial\Omega
$$
  

$$
u(0, x) = g(x) \qquad x \in \Omega
$$
  

$$
u_t(0, x) = h(x) \qquad x \in \Omega
$$

#### Equations aux dérivées partielles du 1er ordre 1.5

**Définition 1.5.1** Une équation dans laquelle figure une fonction  $f$  de plusieurs variables indépendantes  $x_1, ..., x_n$  et des dérivées partielles du 1<sup>er</sup> ordre de f par rapport à ces variables,  $c$ 'est-à-dire une équation de la forme:

$$
F\left(x_{1,\dots,X_n},f,\frac{\partial f}{\partial x_1},\dots,\frac{\partial f}{\partial x_n}\right)=0.
$$

**Définition 1.5.2** Est dite une équation aux dérivées partielles (en abrégé: EDP) du 1<sup>er</sup> ordre. Toute fonction  $f(x_1,...,x_n)$  qui satisfait identiquement à cette équation est une solution  $de$  celle-ci.[2]

Dans le cas de deux variables  $x, y, \text{ on } a$ 

$$
F\left(x, y, f, \frac{\partial f}{\partial x}, \frac{\partial f}{\partial y}\right) = 0,
$$
  

$$
\frac{\partial f}{\partial x} = 0 \iff f(x, y) = \varphi(y),
$$
  

$$
\frac{\partial f}{\partial y} = 0 \iff f(x, y) = \varphi(x).
$$

#### Equations aux dérivées partielles du 2ème ordre 1.6

## (équations hyperboliques, équations paraboliques, équations elliptiques,...)

**Définition 1.6.1** Soit f une fonction de deux variables  $x$  et  $y$ . On appelle équation aux dérivées partielles du  $2^{\epsilon m e}$  ordre, une relation de la forme

$$
F\left(x, y, f, \frac{\partial f}{\partial x}, \frac{\partial f}{\partial y}, \frac{\partial^2 f}{\partial x^2}, \frac{\partial^2 f}{\partial x \partial y}, \frac{\partial^2 f}{\partial y^2}\right) = 0.
$$

Définition 1.6.2 faisant intervenir f et ses dérivées partielles jusqu'à l'ordre 2.

Exemple 1.6.1

$$
\frac{\partial^2 f}{\partial x^2} = 0 \implies \frac{\partial}{\partial x} \left( \frac{\partial f}{\partial x} \right) \implies \frac{\partial f}{\partial x} = g(y)
$$
  
 
$$
f(x, y) = xg(y) + h(y),
$$

où  $g$  et  $h$  sont des fonctions arbitraires.

## Exemple 1.6.2

$$
\frac{\partial^2 f}{\partial x \partial y} = 0 \implies \frac{\partial}{\partial y} \left( \frac{\partial f}{\partial x} \right) \implies \frac{\partial f}{\partial x} = \varphi(x)
$$
  
 
$$
d \circ \dot{u} \qquad f(x, y) = \Phi(x) + \Psi(y),
$$

où et  $\Phi, \Psi$  sont des fonctions arbitraires.

Remarque 1.6.1 La solution d'une équation aux dérivées partielles du  $2^{eme}$  ordre dépend de deux fonctions arbitraires.

## Classification des EDP linéaires du 2nd ordre, à  $1.7$ coefficients constants

-Considérons la forme générale d'une Equation aux Dérivées Partielles (EDP) de second ordre suivant les deux variables indépendantes  $(x \text{ et } y)$ :

$$
A\frac{\partial\phi}{\partial x} + B\frac{\partial^2\phi}{\partial x\partial y} + C\frac{\partial^2\phi}{\partial y^2} + D\frac{\partial\phi}{\partial x} + E\frac{\partial\phi}{\partial y} + F\phi + G = 0.
$$

Les trois premiers termes correspondent à la partie principale.  $A, B, ..., G$  sont des constantes.

Le type de l'EDP dépend du signe de  $B^2 - 4AC$ .

#### Classification 1.7.1

Si  $B2 - 4AC > 0$ , alors l'EDP est dite hyperbolique.

Si  $B2 - 4AC = 0$ , alors l'EDP est dite parabolique.

Si  $B2 - 4AC < 0$ , alors l'EDP est dite elliptique.

Dans le cas d'un système d'EDP, il faut écrire l'équation caractéristique du système pour trouver sa nature. La marche à suivre est illustrée par l'exemple suivant

$$
A_1 \frac{\partial U}{\partial x} + B_1 \frac{\partial U}{\partial y} + C_1 \frac{\partial V}{\partial x} + D_1 \frac{\partial V}{\partial y} = E_1
$$
  

$$
A_2 \frac{\partial U}{\partial x} + B_2 \frac{\partial U}{\partial y} + C_2 \frac{\partial V}{\partial x} + D_2 \frac{\partial V}{\partial y} = E_2
$$

on écrit les déplacement

$$
dU = \frac{\partial U}{\partial x} dx + \frac{\partial U}{\partial y} dy
$$

$$
dV = \frac{\partial V}{\partial x} dx + \frac{\partial V}{\partial y} dy
$$

Les équations précédentes s'écrivent sous la forme compacte suivante :

$$
\begin{pmatrix}\nA_1 & B_1 & C_1 & D_1 \\
A_2 & B_2 & C_2 & D_2 \\
dx & dy & 0 & 0 \\
0 & 0 & dx & dy\n\end{pmatrix}\n\begin{pmatrix}\n\frac{\partial U}{\partial x} \\
\frac{\partial U}{\partial y} \\
\frac{\partial V}{\partial x} \\
\frac{\partial V}{\partial y}\n\end{pmatrix} =\n\begin{pmatrix}\nE_1 \\
E_2 \\
dU \\
dV\n\end{pmatrix}
$$

Le déterminant :

$$
(A_1C_2 - A_2C_2) dy^2 - (A_1D_2 - A_2D_1 + B_1C_2 - B_2C_1) dxdy + (B_1D_2 - B_2D_1) dx^2 = 0.
$$
  
On divise l'équation précédente par  $dx^2$ , et on définit  $F' = \frac{dy}{dx}$   
 $a F'^2 - b F' + c = 0$   
 $\Delta = b^2 - 4ac$ 

L'équation est dite de type elliptique si  $\Delta \prec 0$ , elle est parabolique si  $\Delta = 0$ , et hyperbolique si  $\Delta \succ 0$ .

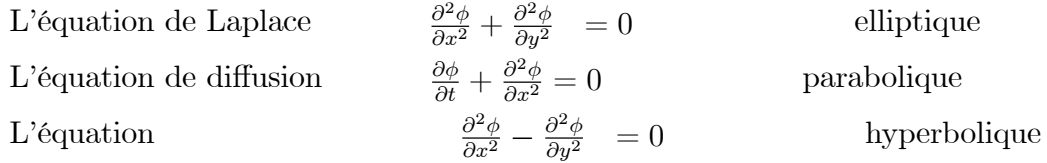

#### 1.7.2 L'EDP de nature parabolique

C'est le cas d'un problème de propagation associé à un mécanisme de dissipation tel que la conduction thermique non stationnaire L'équation  $\frac{\partial \phi}{\partial t} = \frac{\partial^2 \phi}{\partial x^2}$  liée aux conditions initiales :  $\phi = \sin(\pi x)$  et aux conditions aux limites :  $\phi(0, t) = \phi(1, t) = 0$  accepte la solution exacte suivante  $\phi(x,t) = \sin(\pi x) \exp(-\pi^2 t)$ .

C'est une équation linéaire d'ordre 2, parabolique par rapport à la variable du temps t. La propagation en avant dans le temps et la diffusion dans l'espace. font que la solution en un point  $P$  peut influencer n'importe qu'elle point pour  $t \geq t_i$ . Cependant les points se situant dans la zone  $t \prec t_i$  ne sont pas influencés

par la solution au point P. En d'autres termes on dira que le passé influe sur le futur alors que l'inverse n'est pas vrai. La dissipation dans l'espace, fait que même si la distribution initiale pour  $t = 0$  est discontinue, la solution devient continue pour  $t > 0.2$ 

#### 1.7.3 L'EDP de nature elliptique

Cette catégorie d'EDP est associée aux problèmes de nature stationnaire ou d'équilibre tels que l'écoulement stationnaire d'un fluide visqueux, la répartition stationnaire du champ de température ou la distribution d'un potentiel.

L'équation de Laplace du type  $\frac{\partial^2 \phi}{\partial x^2} + \frac{\partial^2 \phi}{\partial y^2} = 0$  associée aux conditions aux limites suivante  $\phi(x,0) = \sin(\pi x), \, \phi(x,1) = \sin(\pi x) \exp(-\pi), \, \phi(0,y) = \phi(1,y) = 1$  accepte la solution exacte suivante  $\phi(x, y) = \sin(\pi x) \exp(-\pi y)$ 

La principale caractéristique de ce type d'équation elliptique est qu'une perturbation introduite en un point quelconque à l'intérieur du domaine de calcul influe sur la totalité du domaine. Ceci implique que pour résoudre un problème de type elliptique il est impératif de poser les conditions aux limites sur toutes les frontières du domaine. Ici aussi une discontinuité dans les conditions aux limites est rapidement effacer (lisser) à l'intérieur du domaine de calcul.[2]

#### L'EDP de nature hyperbolique 1.7.4

Cette catégorie d'EDP peut être considérée comme extension des équations elliptiques pour lesquels certaines valeurs critiques des paramètres doivent être déterminées en même temps que la distribution d'équilibre correspondante. La résonance de circuit électrique ou d'enceintes acoustiques ainsi que la détermination des fréquences propres des structures élastiques constituent des exemples de ce type d'équations.

L'équation de propagation d'une onde suivante  $\frac{\partial^2 \phi}{\partial t^2} = \frac{\partial^2 \phi}{\partial y^2}$  représente un très bon exemple pour l'équation de type hyperbolique. Cette équation associée aux conditions initiales  $\phi(x,0) = \sin(\pi x), \frac{\partial \phi}{\partial t}(x,0) = 0$  et aux conditions aux limites  $\phi(0,y), \phi(1,y) = 0$  accepte la solution suivante :  $\phi(x,t) = \sin(\pi x) \cos(-\pi t)$ .[2]

**Conclusion 1.7.1** Pour passer d'une problème exact continu régit par une EDP au problème approché discret, il existe trois grandes familles de méthodes :

-Les différences finies.

-les element finies.

-les volume finies.

## **Chapitre 2**

# Généralité sur le transfert de chaleur par convection forcée

#### 2.1 Intoduction

Il est bien connu depuis plus d'un siècle, que les scientifiques se penchent sur l'étude des écoulements avec transfert de chaleur par différents modes de convection (naturelle, forcée et mixte). Celles-ci, s'impliquant dans de nombreux phénomènes naturels ou processus industriels. Parmi les différents domaines industriels où l'on trouve leur application on peut citer, par exemple, les processus de dépôt de vapeurs chimiques, ainsi que le refroidissement des réacteurs nucléaires et des systèmes électroniques. Il existe des méthodes de résolution en forme locale ou en forme faible. Le cas transitoire est toujours plus délicat à résoudre que le cas stationnaire.

Les solutions analytiques, basées sur la forme locale du problème (équation aux dérivées partielles avec conditions aux limites) ne peuvent pas être déterminées dans le cas général, et ne concernent que les cas académiques connus depuis longtemps. Ces cas sont pédagogiquement intéressants mais demeurent beaucoup trop limités pour l'industriel, en particulier au niveau des géométries. Ils permettent de mettre en pratique la méthode de séparation des variables, ou les séries de Fourier.

On cherche donc des méthodes permettant d'approcher le comportement de la structure, la notion d'approximation est inhérente aux méthodes numériques de résolution des problèmes.

**Définition 2.1.1** En physique, on appelle chaleur une forme particulière de l'énergie. Cette équivalence de la chaleur et du travail constitue le premier principe de la thermodynamique. Il en résulte qu'énergie, travail et quantité de chaleur ont une même unité: le joule .A la base de l'étude des transferts thermiques se trouvent les concepts de quantité de chaleur et de différence de température. Le transfert de chaleur d'une partie d'une substance à une autre partie, ou d'un corps à un autre corpe, s'effectue sous forme d'énergie cinétique d'agitation moléculaire désordonnée. Ce transfert est le fait d'une différence de température entre les deux corps. La chaleur se propage spontanément du corps ayant la température la plus élevée vers celui ayant la température la plus basse, élevant ainsi la température de ce dernier, tout en abaissant la température du premier, dans la mesure où le volume des deux corps reste constant. Ceci constitue le second principe de la thermodynamique. Ce second principe met en évidence la notion d'irréversibilité : La chaleur ne pourra pas se propager d'un corps froid vers un corps chaud, sauf si on fournit un travail.  $[3]$ 

#### Généraliste  $2.2$

#### Surface isotherme:  $2.2.1$

Toutes les points de cette surface ayant à chaque instant la même température, quantité de chaleur, flux et densité de flux thermique. Soit un corps chauffer de manière uniforme sur toute sa surface  $(A)$ . Soit dQ la quantité de chaleur échangée entre ce corps. [12]

#### Flux de chaleur:  $2.2.2$

La chaleur s'écoule sous l'influence d'un gradient de température des hautes vers les basses températures. La quantité de chaleur transmise par unité de temps et par unité d'aire de la surface isotherme est appelée densité de flux de chaleur

$$
\varphi=\frac{1}{s}\ast \frac{\partial Q}{\partial t}.
$$

 $\overline{\mathrm{O}}\hat{\mathrm{u}}$  S est l'aire de la surface.

On appelle flux de chaleur la quantité de chaleur transmise sur la surface s par unité de temps:

$$
\varphi = \frac{\partial Q}{\partial t}.
$$

#### 2.2.3 La Température:

On appelle température la grandeur physique qui mesure le degré de chaleur d'un corps ou d'un milieu. Lorsque deux corps sont placés dans une enceinte adiabatique, le corps le plus chaud cède de la chaleur au corps le plus froid, jusqu'à ce que les deux corps aient la même température. On dit alors qu'on a atteint l'équilibre thermique. [8]

#### 2.2.4 La conductivité thermique:

C'est flux de chaleur qui traverse une surface unitaire quand le gradient de température est égal à l'unité. La conductivité thermique dépend de : la nature chimique du matériaux, la nature de la phase considérée (solide, liquide, gaz), la température.

Lorsque les écarts de température ne sont pas élevée, on peut considérer, avec une précision suffisante,  $(\lambda)$  comme une constant pour un milieu donné. La résistance thermique d'un matériaux est inversement proportionnelle à sa conductivité  $(\lambda)$ . Dans le vide, la conductivité thermique est évidemment nulle puisque en l'absence de matière les chocs sont inexistants.[12]

#### transfert de chaleur 2.3

Un transfert thermique, appelé plus communément chaleur, est un transfert d'énergie microscopique désordonnée. Cela correspond en réalité à un transfert d'agitation thermique entre particules, au gré des chocs aléatoires qui se produisent à l'échelle microscopique.

#### mode de transfert de chaleur  $2.4$

On distingue trois mécanismes d'échange de chaleur entre milieux matériels :

#### 2.4.1 Conduction

**Définition 2.4.1** La conduction est une transmission de chaleur dans la masse d'un milieu matériel, les zones chaudes cédant de la chaleur à celles qui le sont moins. C'est le cas lorsqu'on chauffe l'extrémité d'une barre. Au plan corpusculaire, l'interprétation est la suivante: une zone chaude est occupée par des particules à vitesse élevée, par définition même de la température. Le mouvement brownien fait constamment passer des particules d'une zone à l'autre; mais entre zones à températures inégales, les particules ont des énergies cinétique différentes : le brassage a pour effet de transférer de l'énergie cinétique d'agitation, des zones chaudes vers celles qui le sont moins. La manifestation macroscopique en est un transfert de chaleur. C'est donc un mécanisme de chocs qui intervient. [5]

## Applications

Le transfert de chaleur par conduction caractérise tous les transferts de chaleur qui s'effectuent dans les parois séparant deux corps à des températures différentes. C'est le cas des surfaces d'échange des échangeurs de chaleur, mais c'est aussi celui des murs et vitrages d'un bâtiment, des cuves contenant des liquides chauds ou froids, des parois des fours, etc.

Il est courant que les parois soient constituées de plusieurs matériaux ayant chacun un rôle spécifique (réfractaire, revêtement anticorrosion, isolant thermique, etc.) et qui sont des parois composites à travers lesquelles s'effectue le transfert de chaleur. [6]

#### $2.4.2$ Rayonnement

**Définition 2.4.2** Le rayonnement est une transmission d'énergie à distance, entre deux corps séparés ou non par un milieu matériel (transformation d'énergie thermique d'un émetteur en énergie électromagnétique, propagation, transformation partielle en énergie thermique sur un corps récepteur). C'est le cas de l'énergie qui nous vient du soleil. L'interprétation physique est la suivante: tout corps émet des particules désignées par "photons"; ceux-ci se déplacent à la vitesse de la lumière et transportent une énergie fonction de leur "longueur  $d'onde$ ".[5]

## Applications

 $\ddot{\cdot}$ 

Le rayonnement infrarouge est appliqué dans de très nombreux procédés industriels. Son action sur la matière est essentiellement thermique et les applications principales concernent

- le séchage (papiers, cartons, textiles, etc.)

- la cuisson (teintures, apprêts, enductions...)

- le chauffage (avant formage de matériaux divers, traitements thermiques, soudage, chauffage de postes de travail...)

- les polymérisations (encres, revêtements, emballages...)
- la stérilisation (flacons pharmaceutiques, produits alimentaires divers...).

#### $2.4.3$ Convection

Définition 2.4.3 La convection est le phénomène observé entre un fluide en mouvement et une paroi, phénomène principal dans la plupart des échangeurs de chaleur. La cause profonde est encore une agitation des particules fluides, mais à une échelle eaucoup moins microscopique. Les parcelles de matière au contact de la paroi (chaude par exemple) s'échauffent par conduction; le mouvement du fluide reporte ces parcelles dans la masse où elles cèdent par mélange une partie de la chaleur reçue; d'autres les remplacent à la paroi et ainsi de suite. Quant au mouvement du fluide, il peut avoir deux causes. Ou bien il est imposé de l'extérieur par une machine (pompe, ventilateur, compresseur), c'est la convection forcée.  $[5]$ 

Ou bien le contact du fluide avec la paroi plus chaude ou plus froide crée des différences de masse volumique, génératrices de mouvement au sein du fluide: c'est la convection naturelle. Deux types de convection sont généralement distingués :

## la convection naturelle

Dans ce type de convection le mouvement résulte de la variation de la masse volumique du fluide avec la température, cette variation crée un champ de forces gravitationnelles qui conditionne les déplacements des particules du fluide. [10]

## la convection forcée

Dans ce type de convection le mouvement est provoqué par un procédé mécanique indépendant des phénomènes thermiques (compresseur, pompe, ventilateur, etc...), c'est donc un gradient de pression extérieur qui provoque les déplacements des particules du fluide.

L'étude de la transmission de chaleur par convection est donc étroitement liée à celle de l'écoulement des fluides.[10]

#### 2.4.4 Régime d'écoulement

Compte-tenu du lien entre le transfert de quantité de mouvement et le transfert de chaleur, on doit considérer le régime d'écoulement. Considérons l'exemple d'écoulement d'un fluide dans une conduite :

### En régime laminaire :

l'écoulement s'effectue par couches pratiquement indépendantes. :

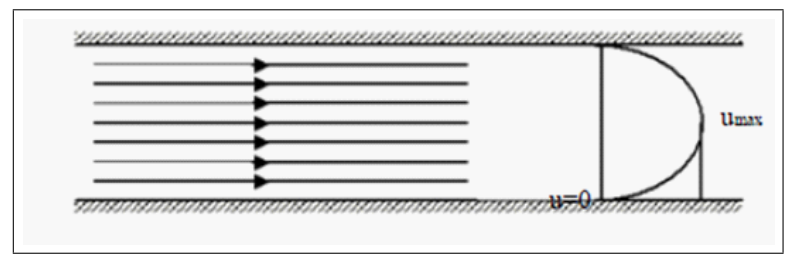

Figure 1.1 Ecoulement laminaire

Entre deux filets fluides adjacents les échanges de chaleur s'effectuent donc : Par conduction uniquement si l'on considère une direction normale aux filets fluides.

Par convection et conduction (négligeable) si l'on considère une direction non normale aux filets fluides.

## En régime turbulent :

l'écoulement n'est pas unidirectionnelle

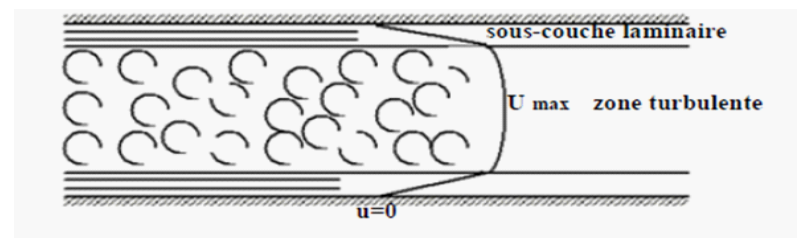

Figure 1.2 Sous-couche laminaire d'un écoulement turbulent

L'échange de chaleur dans la zone turbulente s'effectue par convection et conduction dans toutes les directions. On vérifie que la conduction est généralement négligeable. Par rapport à la convection.

### Applications

Les applications du transfert de chaleur par convection sont beaucoup trop nombreuses pour que l'on puisse envisager de les citer toutes. Elles interviennent chaque fois que l'on chauffe ou que l'on refroidit un liquide ou un gaz, qu'il s'agisse de faire bouillir de l'eau dans une casserole, du radiateur de chauffage central, du radiateur associé au moteur d'une voiture ou de

l'échangeur dans un procédé, évaporateur ou condenseur.

La convection s'applique même si la surface d'échange n'est pas matérialisée par une paroi, ce qui est le cas des condenseurs par mélange ou des réfrigérants atmosphériques, voire des sécheurs à air chaud. [6]

#### transfert de chaleur par la convection forcée  $2.5\,$

**Définition 2.5.1** La convection est la propagation de la chaleur dans un fluide en mouvement. La transmission de la chaleur s'effectue par l'action combinée de la conduction au sein du fluide et du mouvement du fluide. La conduction intervient donc dans la convection mais le mouvement du fluide entraîne des lois différentes d'un phénomène de conduction sans déplacement de matière. Si le mouvement du fluide est provoqué par une action externe (pompe, ventilateur, agitateur) le processus est appelé convection forcée. Pour résoudre un problème de convection il faut déterminer les grandeurs caractéristiques du fluide : la vitesse, la pression, la masse volumique et la température. Ceci est fait à laide de la mécanique et la thermodynamique.

#### 2.6 Rappels et définitions

Nous nous proposons de faire un petit rappel sur la définition d'un milieu continu, les propriétés physiques des fluides, quelques types d'écoulements, et la transmission de la chaleur par convection forcée

#### $2.7$ Le fluide en tant que milieu continu

Un fluide peut être considéré comme étant formé d'un grand nombre de particules matérielles, très petites et libres de se déplacer les unes par rapport aux autres. Un fluide est un milieu matériel continu, déformable, sans rigidité et qui peut s'écouler. Parmi les fluides, nous faisons souvent la distinction entre liquides et gaz

Les liquides et gaz habituellement étudiés sont isotropes (les propriétés sont identiques dans toutes les directions de l'espace), mobiles (la mobilité fait qu'ils n'ont pas de forme propre et qu'ils prennent la forme du récipient qui les contient.

#### Propriétés physique des fluides  $2.7.1$

### Conductivité thermique

La conductivité thermique l'intervient dans l'analyse des transferts énergétiques dans les systèmes fluides. Ce coefficient joue, pour les transferts de chaleur, un rôle proche de celui de la viscosité pour les transferts de quantité de mouvement.

## Compressibilité

**Définition 2.7.1** La compressibilité d'un corps représente la variation de volume du corps en réponse à une variation de pression. Le module de compressibilité à température constante  $X_T$  est définit à partir de la variation relative de volume et de la variation de pression:

$$
X_T = -\frac{\frac{\Delta V}{V}}{\Delta P}.
$$

Il s'exprime en Pa<sup>-</sup>. Les gaz sont très compressibles et les liquides sont très peu compressibles.

### Masse volumique

**Définition 2.7.2** La masse volumique d'un corps est le rapport entre la masse et le volume occupé. Elle est fonction de la température et de la pression.

### Viscosité

**Définition 2.7.3** La viscosité se définit comme la résistance opposée par le fluide à sa mise en mouvement. Nous mettons en évidence plusieurs types de comportement : fluide parfait, fluide newtonien, fluide épaississant, fluide plastique. Nous définissons la viscosité  $\zeta$ cinématique comme le rapport entre le coefficient de viscosité absolue  $\mu$  et la masse volumique  $du$  fluide  $\rho$ .

$$
V = \frac{\mu}{\rho}.
$$

La viscosité varie avec la température et avec la pression.

## Equations générales

Tout le long de ce travail nous allons considérer que le domaine physique est représenté par le système de coordonnées cartésiennes  $(x_{1,2,3} = x, y, z)$ 

Les équations générales de bilans de masse, de quantité de mouvement et d'énergie pour un modèle physique s'écrivent :

**Equation de continuité** L'équation de continuité exprime la conservation de la masse pour un volume de contrôle matériel. Elle s'écrit sous la forme suivante :

$$
\frac{\partial \rho}{\partial t} + \frac{\partial (\rho U_K)}{\partial X_K} = 0.
$$

 $\mathrm{O}\hat{\mathrm{u}}$ :  $\rho$  la masse volumique

 $U_K = u, v, w \ (k = 1, 2, 3)$  les trois composantes du vecteur vitesse

L'équation est applicable en tout point d'un fluide continu ne contenant pas de sources ou de puits.

Equation de quantité de mouvement La loi fondamentale de la dynamique appliquée à un domaine matériel que nous suivons dans son mouvement, exprime que la dérivée particulaire du torseur de quantité de mouvement est égale au torseur des forces extérieures appliquées à ce domaine.

$$
\frac{\partial (\rho U_i)}{\partial t} + \frac{\partial (\rho U_i U_j)}{\partial X_j} = \rho F_i - \frac{\partial P}{\partial X_I} + 2 \frac{\partial (\mu \delta_{ij})}{\partial X_j} - \frac{2}{3} \frac{\partial}{\partial X_I} \left( \mu \frac{\partial U_K}{\partial X_K} \right).
$$

 $O\hat{u}: t : le temps$ 

 $F$  : les forces de volume

 $P:$  la pression

 $\mu$ : la viscosité dynamique

 $\delta_{ij}$ : le tenseur des vitesses de déformations qui vaut par définitiion

$$
\delta_{ij} = \frac{1}{2} \left( \frac{\partial U_i}{\partial X_j} + \frac{\partial U_j}{\partial X_i} \right) \qquad i = 1, 2, 3 \text{ et } j = 1, 2, 3
$$

**Equation d'énergie** Pour déduire l'équation de l'énergie, nous appliquons le premier principe de lathermodynamique à un fluide en mouvement. Ce principe traduit que l'échange de chaleur et

le travail entre le fluide et son milieu environnant entraîne une variation de l'énergie totale du système

$$
\frac{\partial}{\partial t} \left( \rho \left( C_P T + \frac{U_i U_i}{2} \right) \right) + \frac{\partial}{\partial X_j} \left( \rho \left( C_P T + \frac{U_i U_i}{2} \right) U_j \right) \n= \rho U_i F_i - \frac{\partial (PU_i)}{\partial X_i} + 2 \frac{\partial (\mu \delta_{ijU_i})}{\partial X_i} - \frac{2}{3} \frac{\partial}{\partial X_i} \left( \mu \frac{\partial U_K}{\partial X_K} U_i \right) + \frac{\partial}{\partial X} \left( \lambda \frac{\partial T}{\partial X_i} \right)
$$

 $\mathrm{O}\mathfrak{u}$ : CP : la chaleur spécifique à pression constante

 $T$ : la température

 $\lambda$ : la conductivité thermique du fluide

Nous allons adopter ces équations à notre modèle physique choisi, par l'application d'hypothèses simplificatrices.

### Equation de la chaleur dans un dimension

**Modélisation** Deux matériaux cylindriques isolés latéralement de même section  $S$ , de même axe  $(0, x^{\rightarrow})$ , de même conductivité thermique  $\lambda$ , de même masse volumique  $\mu$ , de même capacité thermique massique  $c,$ et de longueur  ${\cal L}_1$  et  ${\cal L}_2$  sont mis bout à bout, le contact s'établissant en  $x = L_1$ . Les extrémités en  $x = 0$ et  $x = L_1 + L_2$  sont maintenus aux températures respectives  $T_1$ et  $T_2$  (régime forcé), températures initiales des deux barres

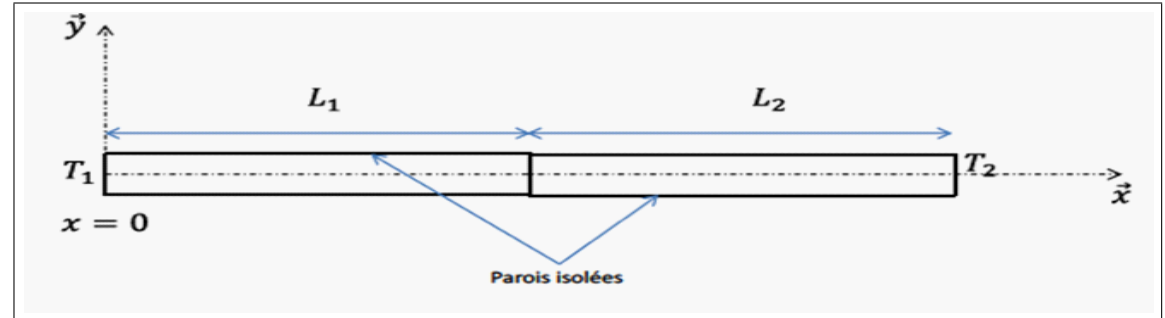

## Discrétisation du temps et de l'espace

La discrétisation consiste à approcher la fonction T vérifiant l'équation de la chaleur.

Pour l'approximation numérique temporelle,  $K = dt$  est le pas de subdivision uniforme  $(t_i)_{\in [0,N_t]}$  de l'intervalle de temps  $[0,D]$  :  $t_i = ik$  et  $\check{T}^i(x)$  est l'approximation de  $T(t,x_n)$ pour  $0 \leq n \leq N_t$ .

Pour l'approximation numérique spatiale,  $h = dx$  est le pas de subdivision uniforme  $(x_i)_{\in [0,N_x]}$  de l'intervalle  $[0,L]$ :  $x_n = nk$  et  $\check{T}_n(t)$  est l'approximation de  $T(t,x_n)$  pour  $0\leq n\leq N_x.$ 

En conclusion,  $\check{T}_n^i$  correspond à l'approximation numérique de la solution  $\check{T}(t = i.k, x = n.h)$ donnée sur un maillage spatial de pas  $h$  et une discrétisation temporelle de pas  $k$ 

## Présentation du schéma explicite centré en espace

Nous utiliserons le schéma numérique suivant :

$$
\frac{\check{T}^{i+1}-\check{T}^i_n}{k}=\alpha\frac{\check{T}^i_{n+1}-2\check{T}^i_n+\check{T}^i_{n-1}}{h^2}.
$$

D'où l'écriture explicite suivante :

$$
\check{T}^{i+1}_n = \check{T}^i_n + \frac{k\alpha}{h^2} \left( \check{T}^i_{n+1} - 2\check{T}^i_n + \check{T}^i_{n-1} \right).
$$

## Condition de stabilité

Pour que la solution soit stable, on doit respecter la condition suivante :  $\frac{k\alpha}{h^2} \leq 12$ .

## Conditions initiales et limites

On considère deux barres de cuivre de diffusivité thermique  $\alpha = 10^{-4} m.s^{-1}$ .

On considère les conditions initiales suivantes :

$$
T(0, x) = T_1 = 272.15K \text{ pour } 0 \le x < L_1
$$
\n
$$
T(0, L_1) = T_2 = 277.15K
$$
\n
$$
T(0, x) = T_3 = 282.15K \text{ pour } L_1 < x \le L_1 + L_2
$$
\nOn considère les conditions limites suivantes :

\n
$$
T(t, 0) = T_1 = 272.15K \text{ pour } t \ge 0
$$
\n
$$
T(t, L_1 + L_2) = T_2 = 288.15K \text{ pour } t \ge 0
$$
\nOn prendra  $L_1 = L_2 = 0.5m$ 

## 2.7.2 Equation de chaleur stationnaire à 2 dimensions

 $\partial^2 T$  $\frac{\partial}{\partial x^2} +$ 

## Modèle physique

Le problème étudie la diffusion thermique au sein d'une plaque métallique de dimension dont bords sont maintenus à une température constante (régime forcé). La distribution de température de la pièce métallique va tendre vers un état stationnaire ne dépendant plus du temps, l'équation de la chaleur devient alors  $\Delta t = 0$ . Dans un problème à 2 dimensions, cette équation s'écrit alors :

> $\partial^2 T$  $\frac{\partial^2 u}{\partial y^2} = 0$

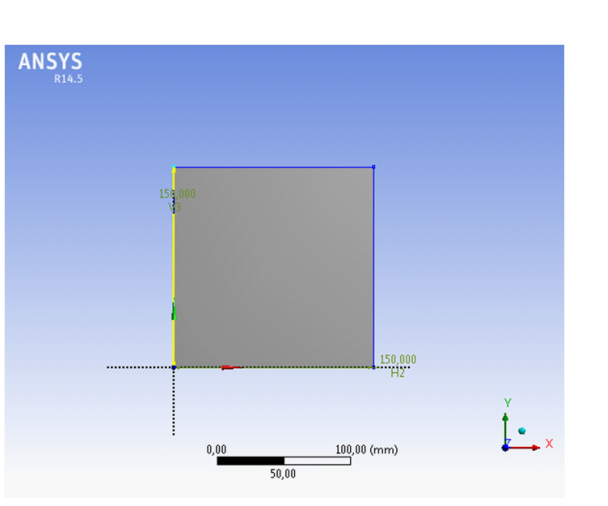

Figure 1.4 la plaque métalique

Conditions limites et initiales Le problème s'intéresse à la répartition en température au sein d'une plaque métallique en régime stationnaire pour les conditions aux limites suivantes. Il s'agit d'un régime forcé réalisé à chaque instant.

Initialement et en dehors des bords, la température de la plaque est prise égale à  $322.15K$ . Ce choix est arbitraire puisque l'état stationnaire est indépendant de la situation initiale. Pour les coins, on choisit une température de  $.372.15K$ 

 $\left\{ \begin{array}{ll} T(0,y)=372.15K & \textrm{pour } 0\leq y<15\ cm \\ T(15,y)=372.15K \\ T(x,0)=272.15K & \textrm{pour } 0\leq x<15\ cm \\ \pi(x,15)=279.15\ K \end{array} \right.$ 

Discrétisation de l'espace En conservant un problème à 2 dimensions, il s'agit de résoudre une équation aux dérivées partielles du second ordre en espace selon les variables  $x$ ety. Les méthodes de discrétisation sont analogues au cas précédent.

Pour l'approximation numérique spatiale selon  $x, h = dx$  est le pas de subdivision uniforme de l'intervalle  $[0, L] : x_i = h$  et  $\tilde{T}_i(y)$  est l'approximation de  $T(x_i, y)$  pour

 $0 \leq i \leq N_X.$ 

Pour l'approximation numérique spatiale selon  $y, k = dy$  est le pas de subdivision uniforme  $(y_j)_{j\in[0,N_Y]}$  de l'intervalle  $[0,H]$ :  $y_j = j.k$  et  $\check{T}_j(y)$  est l'approximation de  $T(x,y_j)$ pour  $0\leq i\leq N_x.$ 

### Méthodes numériques

Une solution à ces équations aux dérivées partielles peut être calculée numériquement

par application de la méthode :

- 1. aux différences finies
- 2. aux éléments finis
- 3. ou aux volumes finis.

sont des techniques très utilisées pour résoudre numériquement les problèmes de transfert de chaleur et de masse

Contrairement à la méthode des différences finies qui met en jeu des approximations des dérivées, les méthodes des volumes finis et des éléments finis exploitent des approximations d'intégrales. Toutefois, la méthode des volumes finis se base directement sur la forme dite forte de l'équation à résoudre, alors que la méthode des éléments finis se fonde sur une formulation variationnelle de l'équation (on parle aussi de formulation faible) : on décompose la solution sur une base de fonctions tests. Dans le cas de la méthode aux volumes finis, les termes de flux sont évalués aux interfaces entre les volumes. Cette méthode est conservative, donc parfaitement adaptée à la résolution de lois de conservation. Plus de 90% des codes de calculs en CFD utilisent cette méthode. Les équations sont calculées de manière itérative en imposant des conditions initiales et des conditions aux limites du domaine. Le solveur équilibre le système de lois de conservation (masse, quantité de mouvement, énergie, etc...). Le critère d'arrêt de ce calcul itératif, imposé par l'utilisateur, est souvent le résidu des variables u, k ou encore. C'est l'écart de la valeur d'une variable donnée entre deux itérations consécutives. Lorsque celui-ci devient faible (de l'ordre de 10-4 et moins), cela est un signe que le calcul a convergé vers une valeur donnée et peut-être arrêté.

## Les différences finies.

**Définition 2.7.4** La méthode des différences finies consiste à remplacer les dérivées apparaissant dans le problème continu par des différences divisées ou combinaisons de valeurs ponctuelles de la fonction en un nombre fini de points discrets ou noeuds du maillage. Avantages : grande simplicité d'écriture et faible coût de calcul. Inconvénients : limitation de la géométrie des domaines de calculs, difficultés de prise en compte des conditions aux limites portant sur les dérivées ou les gradients de l'inconnue. [13]

### Généralisation de la notation indicielle

Dans le cas 1D instationnaire, considérons l'évolution d'une grandeur  $u(x, t)$  en fonction de l'espace et du temps. Le domaine de définition de  $u$  est décomposé en N noeuds  $x_i$  répartis régulièrement avec un pas d'espace  $\Delta x$ . De même, le temps est décomposé en intervalle élémentaire de pas constant  $\Delta t$ . On notera  $u_i^n$  la valeur discrète de la grandeur  $u(x, t)$  au noeud  $x_i$  et au temps  $n\Delta t$ .

Dans le cas 2D, considérons une grandeur  $u(x, y)$  définie sur un certain domaine. Ce dernier est décomposé en  $N \times P$  noeuds  $(x_i, y_j)$  répartis régulièrement avec un pas d'espace  $\Delta x$  dans la direction x et  $\Delta y$  dans l'autre direction. On notera  $u_{ij}$  la valeur discrète de la grandeur  $u(x, y)$  au noeud  $(x_i, y_j)$ .

De façon similaire, dans le cas  $2D$  instationnaire, on notera  $u_{ii}^n$  la valeur discrète de la grandeur  $u(x, y, t)$  au noeud  $x_i$ ,  $y_j$  et au temps  $n\Delta t$ . Et dans le cas 3D instationnaire, on notera $u_{ijk}^n$  la valeur discrète de la grandeur  $u(x,y,z,t)$  au noeud  $\left(x_i,y_j,z_k\right)$  et au temps  $n\Delta t$ .

## L'approche différences finies

Toutes les méthodes numériques présupposent la discrétisation du domaine géométrique afin de passer d'un problème continu à une infinité d'inconnues à un problème dicret ne comptant qu'un nombre fini d'inconnues.

Dans le cas des différences finies on discrétise l'intervalle continu  $[a, b]$  en un nombre fini de points  $x_i$ .

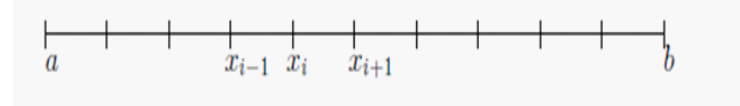

On remplace ainsi le problème continu par celui de la recherche de valeurs approchées  $u_i$  des solutions exactes  $u(x_i)$  aux points  $x_i$  de la discrétisation.

Mais on ne peut plus, dans ce cas, conserver les opérateurs de dérivation qui s'appliquent à des fonctions continues. On les remplace par des analogues discrets, les différences divisées ou différences finies.

## 2.8 Quelques formules simples d'approximation des dérivées par des différences divisées.

Pour la dérivée première : - différence divisée progressive :

Le développement limité :

$$
u'(x_i) = \frac{u(x_i + h) - u(x_i)}{h} - \frac{h}{2}u''(\xi_i),
$$

conduit à l'approximation suivante :

$$
u'(x_i) = \frac{du}{dx}(x_i) \simeq \frac{u_{i+1} - u_i}{x_{i+1} - x_i},
$$

- différence divisée regressive

le développement limité :

$$
u'(x_i) = \frac{u(x_i) - u(x_i - h)}{h} - \frac{h}{2}u''(\eta_i),
$$

donne:

$$
u'(x_i) = \frac{du}{dx}(x_i) \simeq \frac{u_i - u_{i-1}}{x_i - x_{i-1}},
$$

- différence divisée centrée

Ce qui conduit, dans le cas de discrétisations uniformes de pas constant  $h$  à :

$$
u'(x_i) = \frac{du}{dx}(x_i) \simeq \frac{u_{i+1} - u_{i-1}}{2h}.
$$

Pour la dérivée seconde - différence divisée centrée

Dans le cas particulier de points  $x_i$  régulièrement espacés d'un pas  $h$  uniforme, on retrouve en utilisant :

$$
u''(x_i) = \frac{u'\left(x_i + \frac{h}{2}\right) - u'\left(x_i - \frac{h}{2}\right)}{h} - \frac{h^2}{12}u^{(4)}(\theta_i),
$$

la discrétisation centrée classique de la dérivée seconde

$$
u''(x_i) = \frac{d^2u}{dx^2}(x_i) \simeq \frac{u_{i+1} - 2u_i + u_{i-1}}{h^2}.
$$

On obtient ainsi le système d'équations linéaires suivant dont la résolution donne les valeurs  $u_i$  de la solution approchée

$$
\begin{cases}\n\frac{u_{i+1}-2u_{i}+u_{i-1}}{h^{2}} = F_{i} & \text{pour } i = 1, N-1 \\
\text{avec} & u_{0} = u_{N} = 0 \\
\text{Ce qui s'écrit sous forme matriciele} \\
\frac{2}{12} - 1 & 0 \cdots 0 \\
-1 & 2 - 1 \cdots 0 \\
\vdots & \ddots & \ddots \\
0 & \cdots & \cdots -2 \\
0 & \cdots & \cdots -12\n\end{cases}\n\begin{pmatrix}\nu_{1} \\
u_{2} \\
u_{2} \\
u_{N-2} \\
u_{N-1}\n\end{pmatrix} = \n\begin{pmatrix}\nF_{1} \\
F_{2} \\
F_{N-2} \\
F_{N-1}\n\end{pmatrix}
$$

## Les éléments finis.

**Définition 2.8.1** La méthode des éléments finis consiste à approcher, dans un sous-espace de dimension finie, un problème écrit sous forme variationnelle (comme minimisation del'énergie, en général) dans un espace de dimension infinie. La solution approchée est dans ce cas une fonction déterminée par un nombre fini de paramètres comme, par exemple, ses valeurs en certains points (les noeuds du maillage).

Avantages : traitement possible de géométries complexes, détermination plus naturelle des conditions aux limites, possibilité de démonstrations mathématiques de convergence.

Inconvénients : complexité de mise en oeuvre et coût en temps de calcul et en mémoire.[13]

## L'approche éléments finis

On introduit tout d'abord un produit scalaire de 2 fonctions selon :

$$
\langle v, \omega \rangle = \int_{a}^{b} v(x) \, \omega(x) \, dx,
$$

et l'espace  $L^2[a;b]$ des fonctions de carré sommable sur  $[a;b]$ , c'est à dire telles que l'intégrale suivante existe :

$$
\int_a^b v\left(x\right)^2 dx.
$$

Soit  $H^1[a;b]$  l'espace des fonctions  $v$ , de carré sommable et dont la dérivée est également de carré sommable.

$$
\upsilon \in L^2[a;b], \qquad \upsilon' \in L^2[a;b]
$$

et soit  $H_0^1[a;b]$  lespace des fonctions  $v$  de  $H^1[a;b]$  nulles en  $a$  etb.

$$
v \in L^{2}[a;b]; v \in L^{2}[a;b]; \qquad v(a) = v(b) = 0
$$

Le problème différentiel

$$
\begin{cases}\n-u''(x) = f(x) & \forall x \in [a;b] \\
u(a) = u(b) = 0\n\end{cases}
$$

conduit après multiplication par  $v(x)$  et intégration sur [a,b] à :

$$
-\int_a^b u''(x)v(x)dx = \int_a^b f(x)v(x)dx
$$

Par intégration par parties :

$$
-\int_{a}^{b} u''(x) v(x) dx = \int_{a}^{b} u'(x) v'(x) dx + u'(a) v(a) - u'(b) v(b)
$$

D'ou une nouvelle formulation du problème, dite formulation variationnelle,

qui, en prenant en compte les conditions sur l'espace  $H_0^1[a;b]$ ,

$$
\upsilon(a) = \upsilon(b) = 0
$$

 $s'$ écrit :

Chercher la fonction u appartenant à  $\ H^1_0[a;b]~$  telle que:

$$
(u', v') = (f, v) \quad \forall v \in H_0^1[a; b]
$$

Cette formulation est équivalente à la minimisation d'une forme quadratique représentant

l'énergie du système qui s'écrit :

Chercher la fonction u qui réalise le minimum<br>dans l'espace  $H_0^1[a;b]$  de la forme  $J$  définie par<br> $I(a) = \frac{1 - f^b \sqrt{2}}{a^b}$   $f^b f = J$ 

$$
J(v) = \frac{1}{2} \int_a^b v'^2 dx - \int_a^b f.v dx
$$

On obtient ainsi 3 formes équivalentes du probl $\mu$ eme

- une forme différentielle
- une forme variationnelle (principe des travaux virtuels)
- une forme minimisation de l'énergie.

En résumé, nous remplacons, dans le cadre de la méthode des éléments finis, le problème initial sous forme différentielle

 $\label{eq:2.1} \left\{ \begin{aligned} -u''\left(x\right) &= f\left(x\right) & a \prec x \prec b \\ u\left(a\right) &= u\left(b\right) = 0 \\ \text{par le problem variational} \\ \left\{ \begin{array}{ll} \text{Trouver la fonction } u & \text{appartenant à } H^1_0[a;b] \\ (u',v') &= (f,v) & \forall v \in \ H^1_0[a;b] \end{array} \right. \end{array} \right.$ 

## Approximation par éléments finis

L'approximation par éléments finis consiste à remplacer l'espace  $H_1^0[a;b]$  des fonctions tests du problème continu par un sous-espace de dimension finie  $V_{0,h}$  qui caractérise la méthode d'éléments finis adoptée.

Le problème approché s'écrit alors, formellement : Trouver la fonction  $u_h$  appartenant à $V_{0,h}$  telle que:<br> $(u'_h, v'_h) = (f, v_h)$ 

$$
(u'_b, v'_b) = (f, v_b)
$$

## Un exemple simple : les éléments P1

On approche l'espace  $H_0^1[a;b]$ par l'espace $V_{0,h} \subset H_0^1[a;b]$ construit de la manière suivante.

On choisit une discrétisation de l'intervalle  $a$ ; b|en N sous-intervalles ou éléments  $K_i = [x_{i-1}; x_i]$ 

## Base de Lagrange de $V_{0,h}$

Considérons les  $N-1$  fonctions  $\omega_i \in V_{0,h}$  définies par les  $N-1$ conditions suivantes :

 $\omega_{i(x_j)} = \delta_{ij}$   $\forall i = 1, N-1$  et  $\forall j = 1, N-1$ 

CesN – 1 fonctions forment une base  $\text{de}V_{0,h}$  et une fonction  $v_h$  quelconque s'écrit dans  $\mbox{cette}$  base :

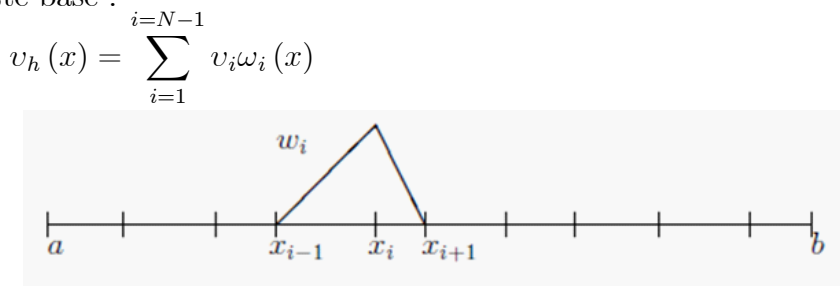

avec  $v_i = v_h$ . Les coefficients  $v_i$  sont donc les valeurs de  $v_h$  aux points  $(x_i)$ 

## Ecriture du problème approché

Ecrivons le problème approché dans $V_{0,h}$ 

$$
\int_{a}^{b} u'_{h}(x) v'(x) dx = \int f(x) v_{h} dx \qquad \forall v_{h} \in V_{0,h}
$$

Le problème étant linéaire, l'égalité est vraie pour tout  $v_h$  si elle est vraie pour une base de l'espace vectoriel  $V_{0,h}$ 

 $\forall v_h \in V_{0,h} \iff \forall \omega_i$  pour  $i=1,N-1$ 

D'autre part, écrivons  $u_h$ , solution du problème approché dans $V_{0,h}$ , dans la base des  $\omega_i$  $u_h(x) = \sum_{J=1} u_j \omega(x)$ 

avec  $u_j = u_{hj}(x_j)$  valeur approchée de la solution exacte au point  $(x_j)$  On obtient l'écriture suivante du problème approché :

Trouver  $u_1, u_2, \ldots u_{N-2}$  telle que

$$
\int_{a}^{b} \left( \sum_{j=1}^{j=N-1} u_j \omega'_j(x) \right) \omega'_i(x) dx = \int_{a}^{b} f(x) \omega_i(x) dx \qquad \forall i = 1, N-1
$$

Ce que l'on peut récrire

$$
\sum_{j=1}^{j=N-1} \left( \int_a^b u_j \omega'_j(x) \right) \omega'_i(x) dx = \int_a^b f(x) \omega_i(x) dx \qquad \forall i = 1, N-1.
$$

Soit en posant

et

$$
\int_{a}^{b} f(x) \omega_i(x) dx = F_i,
$$
  
\n
$$
\int_{a}^{b} \omega'_j(x) \omega'_i(x) dx = A_{ij},
$$
  
\n
$$
\sum_{j=1}^{j=N-1} A_{ij} u_j = F_i \qquad \forall i = 1, N-1.
$$

On a ainsi obtenu un système linéaire de  $N-1$ équations à  $N-1$  inconnues, qui peut s'écrire sous la forme matricielle suivante :

 $AU = F$ .

On verra plus loin la technique détaillée de calcul des coefficients des matrices et secondmembres.

### · Les volumes finis

**Définition 2.8.2** La méthode des Volumes Finis consiste à intégrer, sur des volumes élémentaires, les équations écrites sous forme intégrale. C'est une méthode particulièrement bien adaptée à la discrétisation spatiale des lois de conservation, contrairement aux Eléments Finis, et est ainsi très utilisée en mécanique des fluides. [13] Sa mise en oeuvre est simple si les volumes élémentaires ou "volumes de contrôle" sont des rectangles en 2D ou des parallélépipèdes en 3D. Cependant, la méthode des Volumes Finis permet d'utiliser des volumes de forme quelconque et donc de traiter des géométries complexes, contrairement aux Différences Finies.

De nombreux codes de simulation numérique en mécanique des fluides reposent sur cette méthode : Fluent, StarCD, CFX, FineTurbo, els $A$ ...[14]

## Principe:

L'équation aux dérivées partielles est résolue de manière approchée à l'aide d'un maillage constitué de volumes finis qui sont des petits volumes disjoints (en 3D, des surfaces en 2D, des segments en 1D) dont la réunion constitue le domaine d'étude. Les volumes finis peuvent être construits autour de points d'un maillage initial, mais ce n'est pas une nécessité.

Les méthodes de volumes finis ont été initialement mises au point pour des lois de conservations hyperboliques, mais des développements récents permettent à présent de les utiliser pour des équations elliptiques et paraboliques.

Ces équations aux dérivées partielles contiennent des termes de divergence. En utilisant le théorème de green, les intégrales de volume d'un terme de divergence sont transformées en intégrales de surface et ces termes de flux sont ensuite évalués aux interfaces entre les volumes finis. On utilise une fonction de flux numérique pour élaborer une approximation des flux aux interfaces. Puisque le flux entrant dans un volume donné est égal au flux sortant du volume adjacent, ces méthodes sont conservatives, donc adaptées à la résolution de lois de conservation.

Volumes Finis pour une loi de conservation Considérons une loi de conservation

d'une grandeur physique w dans une maille de volume  $\Omega$ , faisant intervenir un fux $F(\omega)$  et un terme source  $S(w)$ . Son expression sous forme intégrale est :

$$
\frac{\partial}{\partial t} \int_{\Omega} \omega d\Omega + \int_{\Omega} \operatorname{div} F(\omega) d\Omega = \int_{\Omega} S(\omega) d\Omega
$$

Appelons $\sum$ la surface de la maille, de normale extérieuren. Le théorème d'Ostrogradski conduit à :

$$
\frac{\partial}{\partial t} \int_{\Omega} \omega d\Omega + \oint_{\Sigma} F \cdot nd\Sigma = \int_{\Omega} S d\Omega
$$

L'intégrale  $\oint F.nd\Sigma$  représente la somme des fux à travers chaque face de la maille. Le fux est supposé constant sur chaque face, l'intégrale se ramène à une somme discrète sur chaque face de la maille. Il vient :

$$
\oint_{\Sigma} F.nd\Sigma = \sum_{faces\ de\ malles} F_{face}.n_{face}.\Sigma_{face} ,
$$

La quantité  $F_{face} = F(\omega_{face})$  est une approximation du fux F sur une face de la maille, c'est le fux numérique sur la face considérée.

La discrétisation spatiale revient à calculer le bilan des fux sur une maille élémentaire. Ce bilan comprend la somme des contributions évaluées sur chaque face de la maille. La manière dont on approche les ux numériques en fonction de l'inconnue discrète détermine le schéma num érique. L'écriture du schéma numérique peut également utiliser des inconnues auxiliaires, par exemple le gradient de l'inconnue par maille.

Explicitons maintenant le terme de dérivée temporelle. Un élément fondamental de la discrétisation en Volumes Finis est de supposer que la grandeur w est constante dans chaque maille et égale à une valeur approchée de sa moyenne sur la maille ou bien à sa valeur au centre de la maille.[14]

D'autre part, le terme de dérivation en temps est évalué au moyen d'une méthode numérique d'intégration d'équation di érentielle (Runge-Kutta, Euler explicite ou implicite...) et fait intervenir un pas de temps d'intégration  $\Delta t$ . Ce dernier peut être constant ou variable. Pour xer les idées, on écrira la formulation avec une méthode d'Euler explicite. Notons  $\Delta\omega$  l'incrément de la grandeur  $\omega$  entre deux itérations temporelles successives. On peut ainsi écrire :

$$
\frac{\partial}{\partial t} \int_{\Omega} \omega d\Omega = \Omega \left( \frac{d\omega}{dt} \right)_{maille} = \Omega \frac{\Delta \omega}{\Delta t}
$$

Finalement la loi des conservation discrétisée avec la méthode des Volumes Finis peut s'écrire :

$$
\Omega \frac{\triangle \omega}{\triangle t} + \sum_{faces\ de\ malles} F_{face}.n_{face}.\Sigma_{face} = \Omega S
$$

La méthodes des Volumes Finis consiste donc  $a : -D$ écomposer la géométrie en mailles élémentaires (élaborer un maillage).

-Initialiser la grandeur w sur le domaine de calcul.

-Lancer le processus d'intégration temporelle jusqu'à convergence avec :

\*Calcul du bilan de ux par maille par un schéma numérique.

\*Calcul du terme source.

\*Calcul de l'incrément temporel par une méthode numérique d'intégration

\*Application des conditions aux limites.

## Cas monodimensionnel

Considèrons une loi de conservation  $1D$ :

$$
\frac{\partial}{\partial t} \int u dx + \int \frac{\partial f(u)}{\partial x} dx = 0
$$

Où u est une grandeur physique fonction de la variable d'espace  $x$  et du tempst et  $f(u)$  est une fonction de u.

Le domaine de calcul est divisé en N mailles de centre $x_i$ . Chaque maille a une taille  $h_i = x_{i+\frac{1}{2}} - x_{i-\frac{1}{2}}$ . Les indices demi-entier désignent les interfaces de la maille avec les

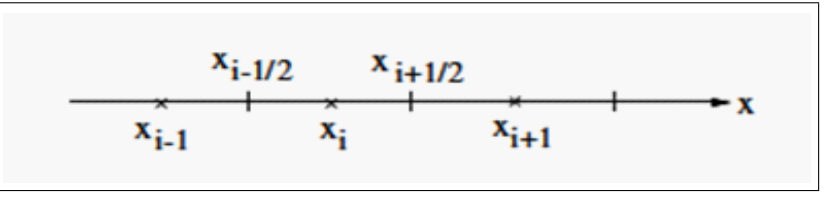

mailles voisines

Le temps est discrétisé en intervalles de pas constant  $\Delta t$ . La fonction u est supposée constante dans chaque maille et égale à une valeur approchée de la moyenne. Notons  $u_t^n$ cette valeur moyenne dans la  $i - \text{ème}$  maille de centre  $x_i$ , à l'instant  $t = n\Delta t$ . Ainsi :

$$
\forall x \in [x_{i-1/2}, x_{i+1/2}] \text{ et } t = n \Delta t, \quad u(x, t) = u_i^n
$$

Souvent, cette valeur approchée de la moyenne est la valeur de la fonction u au centre  $x_i$ de la maille, on parle alors de Volumes Finis Cell-Centered (et dans ce cas,  $u_i^n = u(x_i, t)$ ).

**Exemple simple 1D avec conditions de Dirichlet** Considérons l'équation di érentielle suivante :

 $\begin{cases}\n-u'' = f(x) \quad , x \in ]0,1[ \\
u(0) = \alpha \text{ et } u(1) = \beta\n\end{cases}$ où f est une fonction continue.

L'intervalle  $]0,1[$ est discrétisé en N mailles de centre xi et de taille  $h_i = x_{i+1/2} - x_{i-1/2}$ . La fonction  $u(x)$  est supposé constante dans chaque maille et égale à une valeur approchée de la moyenne sur la maille considérée. On notera ui cette valeur dans la i-ème maille de centre  $x_i$ .

Ainsi, on a dans la i-ème maille : $\forall x \in \left] x_{i+1/2}, x_{i-1/2} \right[$ ,  $u(x) = u_i$ .

La discrétisation spatiale par les Volumes Finis consiste à intégrer maille par maille l'équation différentielle du problème, soit pour la *i*-ème maille :

$$
\int_{x_{i-1/2}}^{x_{i+1/2}} -u'' dx = \int_{x_{i-1/2}}^{x_{i+1/2}} f(x) dx
$$

Ce qui donne après intégration :

 $u'(x_{i+1/2}) - u'(x_{i-1/2}) = h_i f_i$  pour *i* variant del à N

où  $f_i^{\tilde{}}$  désigne la valeur moyenne de<br>  $f$  sur la i-ème maille :

$$
f_i^{\tilde{}} = \frac{1}{h_i} \int_{x_{i-1/2}}^{x_{i+1/2}} f(x) \, dx
$$

Il reste maintenant à exprimeru' $(x_{i-1/2})$ en fonction des inconnuesu<sub>i</sub>. L'approximation la plus naturelle est de prendre la valeur moyenne de  $u(x)$ sur le segment  $[x_{i-1}; x_i]$ , soit :

$$
u'(x_{i-1/2}) = \frac{1}{\frac{h_{i-1} - h_i}{2}} = \int_{x_{i-1}}^{x_i} u'(x) dx = \frac{u(x_i) - u(x_{i-1})}{h_{i-1/2}} = \frac{u_i - u_{i-1}}{h_{i-1/2}}
$$

avec  $h_{i-1/2} = \frac{n_i}{n}$  $\frac{1}{2}$ 

Cette dernière expression n'est pas valable au bord gauche, pour $i = 1$ , en  $x_{1/2} = 0$ , car elle fait intervenir le point  $x_0$  qui n'est pas dé ni. Il se pose alors le problème du traitement des bords qui exige une formulation particulière. Une possibilité est de dé nir une maille ctive à gauche de l'intervalle  $[0,1]$ , et d'affecter une valeur moyenne de la fonction u dans cette maille. Une autre possibilité est de considérer la valeur moyenne de  $u_0(x_{1/2})$  non plus sur le segment  $[x_0, x_1]$  qui n'est pas dé ni mais sur le segment  $[x_{1/2}, x_1]$ , c'est ce que nous choisissons dans cet exemple.

Ainsi on écrit :

$$
u'\left(x_{1/2}\right) = \frac{2}{h_1} \int_{x_{1/2}}^{x_1} u'\left(x\right) dx = \frac{2\left(u_1 - u_0\right)}{h_1} = \frac{2\left(u_1 - \alpha\right)}{h_1}
$$

Et de même pour le terme  $u/(x_{i+1/2})$ , on écrit que  $u/(x_{i+1/2}) = \frac{u_{i+1}u_i}{h_{i+1/2}}$ . Le même problème survient au bord droit, pour  $i = N$ , en  $x_{N+1/2} = 1$ . On considère la valeur moyenne de  $u(x_{N+1/2})$  non plus sur le segment  $[x_N, x_{N+1}]$  qui n'est pas dé ni mais sur le segment  $[x_N, x_{N+1/2}],$  soit :

$$
u'(x_{N+1/2}) = \frac{2}{h_N} \int_{x_N}^{x_{N+1/2}} u'(x) dx = \frac{2(u(1) - u_N)}{h_N} = \frac{2(\beta - u_N)}{h_N}
$$

La discrétisation en Volumes Finis est donc nalement :

$$
\frac{u_i - u_{i-1}}{h_{i-1/2}} - \frac{u_{i+1} - u_i}{h_{i+1/2}} = h_i f_i \text{ pour i variant de 2 à N-1}
$$

$$
\frac{2(u_1 - \alpha)}{h_1} - \frac{u_2 - u_1}{h_{3/2}} = h_1 f_1
$$

$$
\frac{u_N - u_{N-1}}{h_{N-1/2}} - \frac{2(\beta - u_N)}{h_N} = h_N f_N
$$

Dans le cas particulier d'un maillage régulier de pas h. La discrétisation en Volumes Finis devient :

$$
\frac{2u_i - u_{i-1} - u_{i+1}}{h^2} = f_i \quad \text{pour i variant de 2 à N-1}
$$
\n
$$
\frac{3u_1 - u_2}{h^2} = f_1 + \frac{2\alpha}{h^2}
$$
\n
$$
\frac{3u_N - u_N}{h^2} = f_N + \frac{2\beta}{h^2}
$$

Sous forme matricielle, ceci s'exprime :

$$
\begin{pmatrix}\n3 & -1 & 0 & \cdots & 0 \\
-1 & 2 & -1 & \cdots & 0 \\
\vdots & \ddots & \ddots & \ddots & \vdots \\
0 & 0 & -1 & 2 & -1 \\
0 & 0 & 0 & -1 & 3\n\end{pmatrix}\n\begin{pmatrix}\nu_1 \\ u_2 \\ \vdots \\ u_{N-1} \\ u_N\n\end{pmatrix} = \begin{pmatrix}\nf_1 + 2\alpha/h^2 \\
f_2 \\ \vdots \\ f_{N-1} \\ f_N + 2\beta/h^2\n\end{pmatrix}
$$

## Cas bidimensionnel

Considérons une loi de conservation d'une grandeur physique  $u(x, y, t)$  où x et y sont les deux directions d'espace. Le domaine géométrique est divisé en mailles élémentaires, par exemple en mailles rectangulaires, La grandeur  $u$  est supposée constante dans chaque maille et égale à une valeur approchée de la moyenne sur la maille (la valeur au centre de la maille)

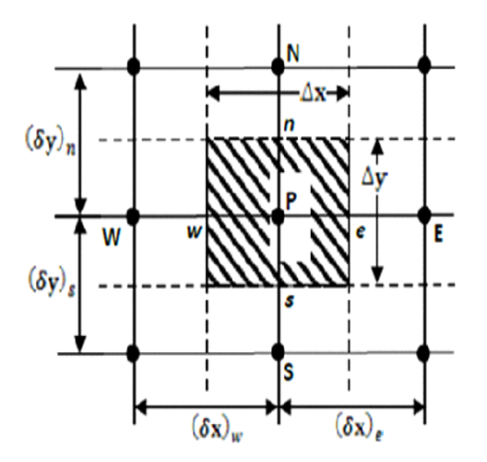

Figure 1.4 Volume de controle bidimensionnel

Pour un noeud principal $P$ , les points  $E$  et  $W$  (Est et Ouest) sont des voisins dans la direction x, tandis que  $N$  et  $S$  (Nord et Sud) sont ceux dans la directiony. Le volume de contrôle entourant  $P$  est montré par des lignes discontinues, alors que les faces sont localisées aux points e et  $w$  dans la direction  $x, n$  et  $s$  dans la direction  $y$ .

### Discrétisation des équations :

L'équation de transport d'une grandeur  $\phi$  telle que la vitesseV; la température T et l'énergie cinétique turbulente k et sa dissipation  $\varepsilon$  est d'abord mise sous forme générale avant de lui appliquer la méthode des volumes finis. Cette équation générale de transport s'écrit en coordonnées Cartésiennes pour un écoulement d'un fluide incompressible et bidimensionnel

$$
\operatorname{div} \left( \rho U \phi \right) = \operatorname{div} \left( \Gamma_{\phi} \operatorname{grad} \phi \right) + S_{\phi}
$$

 $\phi$  étant la variable générale, le terme, est le coefficient de diffusion,  $S_{\phi}$  est le terme source.

Le tableau donne chaque terme de l'équation de transport pour les différentes grandeurs calculées dans le cas du régime turbulent. En remplaçant  $\Phi$  par sa valeur dans la deuxième colonne du tableau on obtient respectivement les équations de conservation de :

-L'équation de continuité.

-L'équation de conservation de la quantité de mouvement moyennée.

-L'équation de conservation d'énergie moyennée.

-L'équation de conservation de l'énergie cinétique turbulente.

-L'équation de conservation de taux de dissipation de la turbulence

Dans ce mémoire, la résolution du problème est effectuée par le logiciel FLUENT, qui est basé sur la méthode des volumes finis, en utilisant le schéma « loi de puissance » pour la discrétisation de l'équation de quantité de mouvement et de l'énergie.

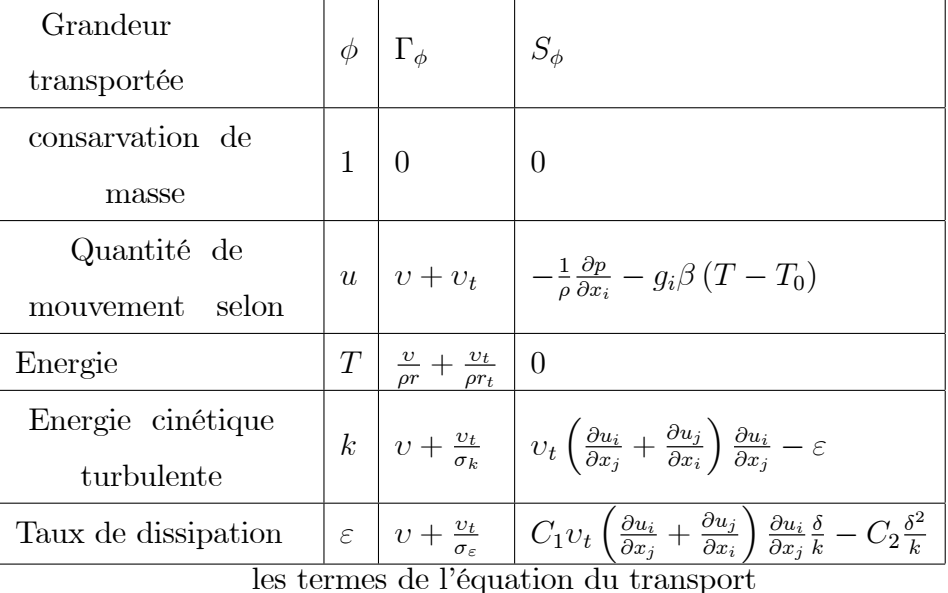

Pour chaque variable, l'équation de transport peut être réécrite dans le cas stationnaire, bidimensionnel de la manière suivante :

$$
\frac{\partial}{\partial x}(\rho u\phi) + \frac{\partial}{\partial y}(\rho v\phi) = \frac{\partial}{\partial x}(\Gamma \frac{\partial \phi}{\partial x}) + \frac{\partial}{\partial y}(\Gamma \frac{\partial \phi}{\partial y}) + S_{\phi}
$$

L'équation est discrétisée selon la technique des volumes finis et le système d'équations retenu est résolu pour chaque valeur successive de .

En intégrant l'équation sur un volume de contrôle CV, nous obtenons

$$
\int \left[ \frac{\partial}{\partial x} \left( \rho u \phi \right) + \frac{\partial}{\partial y} \left( \rho v \phi \right) \right] dv = \int \left[ \frac{\partial}{\partial x} \left( \Gamma \frac{\partial \phi}{\partial x} \right) + \frac{\partial}{\partial y} \left( \Gamma \frac{\partial \phi}{\partial y} \right) \right] + \int S_{\phi} dV
$$

$$
\int_{s}^{n} \int_{z}^{e} \left[ \frac{\partial}{\partial x} \left( \rho u \phi \right) + \frac{\partial}{\partial y} \left( \rho v \phi \right) \right] dv = \int_{s}^{n} \int_{z}^{e} \left[ \frac{\partial}{\partial x} \left( \Gamma \frac{\partial \phi}{\partial x} \right) + \frac{\partial}{\partial y} \left( \Gamma \frac{\partial \phi}{\partial y} \right) \right] + \int_{s}^{n} \int_{z}^{e} S_{\phi} dV
$$

**Conclusion 2.8.1** Pour passer d'un problème exact (continu) au problème approché (discret), nous disposons de plusieurs techniques: les différences finies, les éléments finis et les volumes finis lorsque certains problèmes physiques sont décrit par des méthodes mathématiques complexes traitent la géométrie compliquée ou des propriétés non linéaires, les solutions analytiques exactes deviennent généralement difficiles voire impossibles.

Dans de tel cas, une solution numérique est recherchée pour résoudre le modèle. La solution numérique est une solution approximative pour un problème à nombre fini de points.

## **Chapitre 3**

# Résolution numérique à l'aide de codes CFD

**Définition 3.0.3** La CFD, *i.e.* « Computational Fluid Dynamics » (soit en français : Dynamique des Fluides Numérique) est un ensemble de méthodes numériques permettant  $d'obtenir$  une solution approximative d'un problème de dynamique des fluides et/ou de transfert thermique. Les équations qui interviennent sont celles de la mécaniques des fluides, résolues par des méthodes numériques. La solution est approximative et non pas exacte pour plusieurs raisons. D'abord, parce qu'on résolt les équations de Navier-Stokes numériquement en les discrétisant. Deuxièmement, et comme on le verra un peu plus loin, pour des raisons de limitation de la puissance de calcul et de mémoire, certains termes des équations à résoudre sont remplacés par des modèles empiriques de turbulence qui ne sont pas exacts. Cependant, grâce au développement des méthodes numériques et à des calculateurs de plus en plus puissants avec une grande capacité de mémoire, la CFD permet d'avoir des solutions très satisfaisantes.

Ceci est encore plus vrai dans l'industrie où très souvent on ne s'intéresse qu'aux valeurs moyennes et aux ordres de grandeur d'un problème donné. [10]

#### Logiciels utilisés pour la présente simulation  $3.1$

Dans la présente étude, on a utilisé le logiciel GAMBIT comme mailleur et le logiciel FLU-ENT comme solveur. Le logiciel Gambit est un mailleur 2D/3D; préprocesseur qui permet de mailler des domaines de géométrie d'un problème de CFD. Il génère des fichiers \*.mesh pour Fluent.

**Définition 3.1.1** Fluent est un logiciel qui résout par la méthode des volumes finis des problèmes de mécanique des fluides et de transferts thermiques. FLUENT s'utilise à travers une interface graphique. Un utilisateur expérimenté peut adapter et augmenter ses besoins d'interface en implémentant des macros et des fonctions de menu, afin d'automatiser certaines procédures. Ainsi, à titre non exhaustif, il a les capacités de modélisation suivantes  $\mathcal{I}$ 

- Ecoulement 2D ou 3D- Etats permanents ou transitoires

- Ecoulement incompressible ou compressible incluant toute vitesse de régimes (subsoniques, transsoniques, supersoniques et hypersoniques)

- Ecoulements non visqueux, laminaires ou turbulents
- Ecoulement Newtonien ou non
- Transfert de chaleur forcé, par conduction, par convection ou radiatif
- Ecoulements avec changements de phases- Ecoulement en milieu poreux.

En utilisant cette technique basée sur un volume de contrôle, FLUENT passe par les étapes suivantes :

- Division du domaine en volumes de contrôle discrets en utilisant une grille de calcul

- Intégration des équations gouvernantes sur les volumes de contrôle individuels, afin de construire les équations algébriques pour les variables discrètes dépendantes, (les inconnues), telles que les vitesses, pression, température...;

- Linéarisation des équations discrétisées et solution du système d'équations linéaires résultant, pour pouvoir mettre à jour les valeurs des variables dépendantes (inconnues).[10]

#### 3.1.1 Maillage

La génération du maillage (2D ou 3D) est une phase très importante dans une analyse CFD, vu son influence sur la solution calculée. Un maillage de très bonne qualité est essentiel pour l'obtention d'un résultat de calcul précis, robuste et signifiant. La

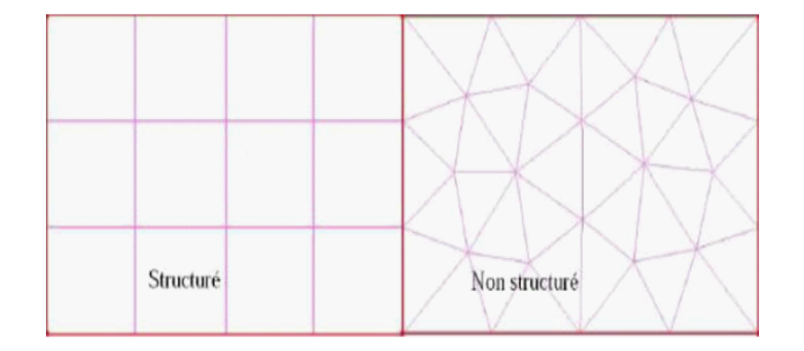

Figure 1.5 Maillage structuré et non structuré

## Techniques générales de génération du maillage

En pratique, il n'existe pas de règle précise pour la création d'un maillage valable, cependant il existe différentes approches qui permettent d'obtenir une grille acceptable.

Nous pouvons résumer ces règles ainsi :

-Maintenir une bonne Qualité des éléments,

- Assurer une bonne Résolution dans les régions à fort gradient,

-Assurer un bon Lissage dans les zones de transition entre les parties à maillage fin et les parties à maillage grossier,

- Minimiser le nombre Total des éléments

#### 3.1.2 **Simulation**

Cette section explicite les étapes nécessaires pour réussir une simulation d'un problème en mécanique des fluides à l'aide du code Fluent.

- 1. Choix du solveur
- 2. Choix du modèle de turbulence
- 3. Définition des caractéristiques du fluide
- 4. Operating conditions
- 5. Conditions aux limites
- 6. Choix des critères de convergence:
- Conservation de la masse
- Evolution d'une intégrale (surfacique ou volumique) d'une variable pendant les calculs
- 7. Initialisation des calculs
- 8. Sauvegardes
- 9. Lancement de la simulation

#### $3.1.3$ Nombre total d'éléments

Un nombre important d'éléments de maillage permet sans doute d'améliorer la précision des calculs, mais pénalise les ressources informatiques en terme de mémoire et alourdit le système. En conséquence, un compromis entre précision et temps de calcul s'impose. Des techniques existent pour économiser un certain nombre d'éléments :

Utilisation des maillages non uniformes, en concentrant la bonne qualité du maillage uniquement dans les zones où c'est nécessaire,

- Utilisation de la fonction adaptation de maillage pour raffiner uniquement sur des zones bien précises (FLUENT possède cette option),

- Utilisation des éléments de maillage hexaédriques dans les zones adéquates.[10]

#### 3.1.4 Critères de convergence

La convergence sous Fluent est principalement contrôlée suivant la valeur des résidus des différents paramètres de l'écoulement. Le logiciel cessera les itérations dès que tous les résidus calculés soient inférieurs à la valeur du critère de convergence fixée par l'utilisateur . Cette valeur est à fixer selon le degré de précision désiré de la solution approchée par le code de calcul

#### 3.1.5 Stabilité d'une méthode numérique

Une méthode est dite instable si elle est sujette à une propagation importante des errer numriques de discrétisation et d'arrondi.

Un problème peut être bien conditionné alors que la méthode numérique choisie pour le résoudre est instable. Dans ce cas, il est impératif de changer de méthode numérique. Par contre, si le problème de départ est mal conditionné, aucune méthode numérique ne pourra y remédier. Il faudra alors essayer de trouver une formulation mathématique différente du même problème, si on sait que le problème physique sous-jacent est stable.

## 3.2 RÈsultat et discusion

Initialement et en dehors des bords, la température de la plaque est prise égale à 273.15K. Ce choix est arbitraire puisque l'état stationnaire est indépendant de la situation initiale. Pour les coins, on choisit une température de 373.15K, avec des conditions limites et initiales

,

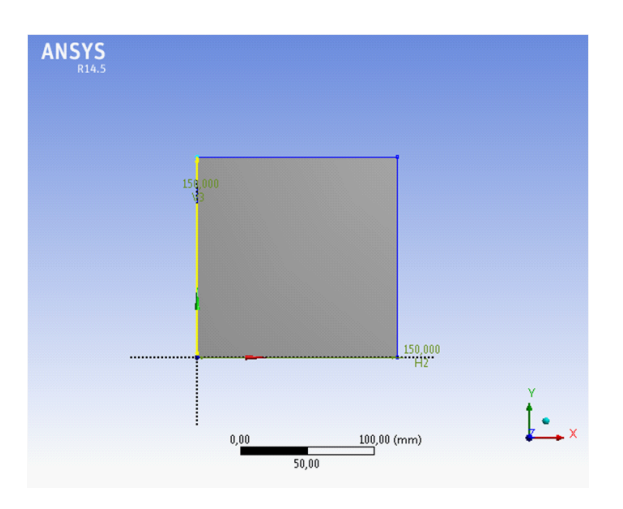

Figure 1.6 Le modéle physique

$$
\begin{cases}\nT(0, y) = 372.15K & \text{pour } 0 \le y < 15 \, \text{cm} \\
T(15, y) = 372.15K \\
T(x, 0) = 272.15K & \text{pour } 0 \le x < 15 \, \text{cm} \\
T(x, 15) = 272.15K\n\end{cases}
$$

## Maillage

Vous devez trouver le maillage suivant :

Nomber des noeuds est 30437

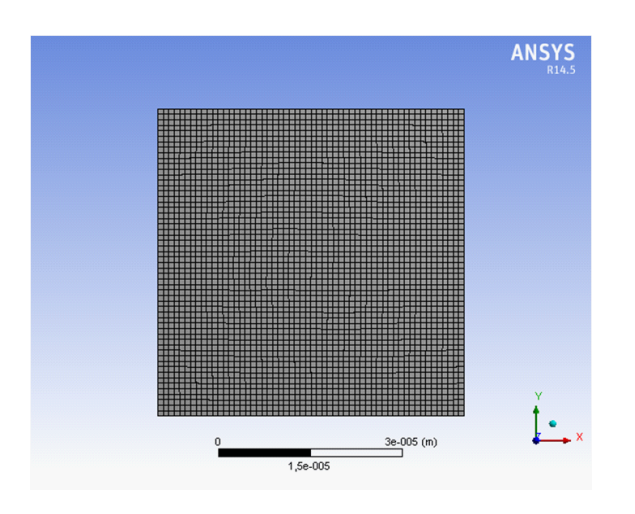

Figure 1.7 Le maillage

## **Résultats**

Vous devez trouver les résultats suivants :

Les figures représent la distribution de température:  $\,$ 

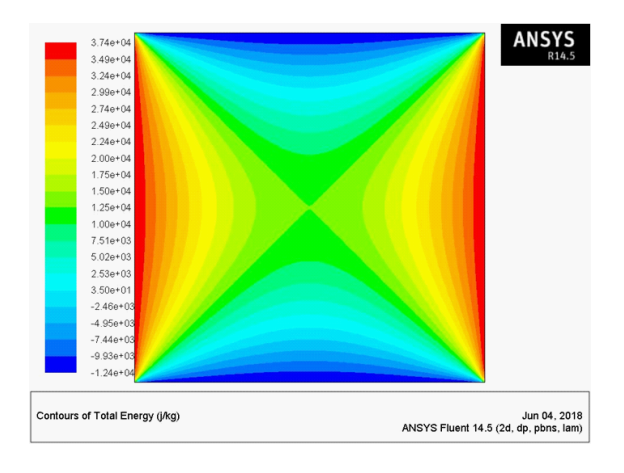

Figure 1.8 Contours de énergie totale

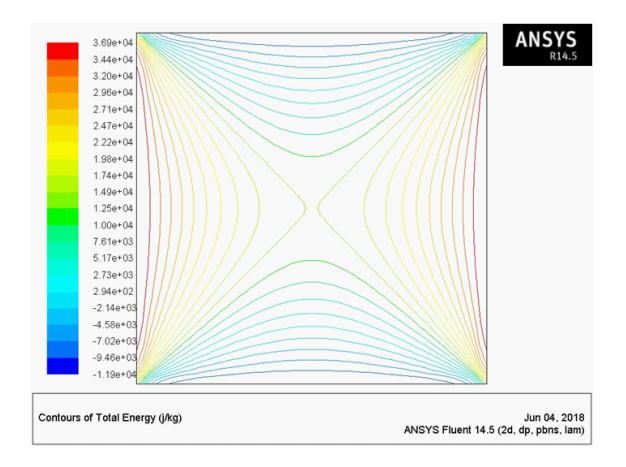

Figure 1.9 Contours de Ènergie totale

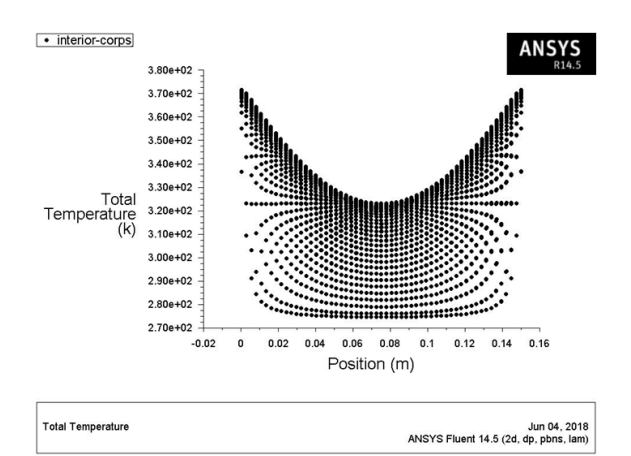

Figure 1.10 Temperature totale

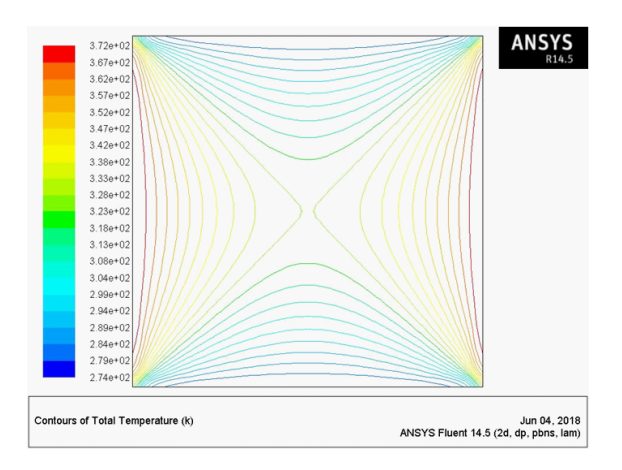

Figure 1.11 Contours de tempurature totale

Conclusion 3.2.1 Dans ce mémoire, la résolution du problème est effectuée par le logiciel FLUENT, qui est basé sur la méthode des volumes finis,

## $3.3$

## **Conclusion**

Dans ce travail, nous avons proposé une étude numérique de prédiction de la distribution de la température dans une plaque métallique de fer soumis à des conditions réelles d'une configuration de base refroidisseur d'un micro processeur avec le code de calcul ANSYS. Les résultats obtenus montrent qu'il est possible de choisir et d'optimiser les conditions qui composent les parois du plaque et la force de ventilation variable de refroidissement en fonction des objectifs fixés, en termes de distribution de température à travers les parois et a l'intérieure de la plaque aussi en termes de consommation d'énergie de cette Ètude nous concluions que líÈquation de chaleur est utilisÈ dans le gÈnie des procÈdÈs et son application est très vaste dans l'industrie énergétique, Les résultats obtenus par le programme dÈveloppÈs dans ce travail avec le logiciel Fluent , nous ont permis de dÈgager les conclusions suivantes:

La méthode des volumes finis est une méthode très générale qui peut résoudre facilement les problèmes de transfert de chaleur soie en convection naturelle ou en convection forcée de la chaleur.

La comparaison entre la convection naturelle et la convection force donne que en peut toujours arrivons a nos buts avec la manipulation de la force ajoutée soie au temps ou en position.

## Bibliographie

- [1] Robert Bédard UQAM, « Equation aux dérivées partielles ».
- [2] Pr. Abbès AZZI, «Méthodes numérique applique aux calcule des ecoulements et des transfert de chaleur », (Version 1, Juin 2011).
- [3] Pierre Cormault, «Cours de Thermique théorique et pratique», Edition Janvier, 1999.
- [4] Yves JANNOT, «Transfert thermique », Ecole des Mines Nancy 2ème année, 2012, 5,6.
- [5] Dominique Marchio et Paul Reboux, «Introduction Aux Transferts Thermiques », école des mines de Paris, ISBN: 978291176293, 2008, 6,7.
- [6] René LELEU, «Transferts De Chaleur » J 1 080, Techniques de l'Ingénieur, traité Sciences fondamentales, 2,4, 10.
- [7] Loan C POPA, «Modélisation numérique du transfert thermique, méthode des volumes finis»,  $2002$ , 131.
- $\lceil 8 \rceil$ KORICHI Wennassa « Simulation numérique d'une plaque bidimensionnelle avec source de chaleur » Université Mohamed khider – BISKRA , Mémoire de fin d'études en vue de l'obtention du diplôme Master En: génie Chimique
- $[9]$ BOUKERMA Karima, « Etude de l'ecoulement laminaire du transfet de chaleur dans uns conduite rectangulaire presantant un changement de section (Elargissement brusque) », Présenté à l'Université 20 Août 55, Skikda
- $[10]$ SOUIADI Lyès, « La convection mixte dans un canal horizontale muni de blocs chouffes » , UNIVERSITE KASSDI MERBAH - OUARGLA
- [11] Eric Goncalvès, « Resolution numérique discrétisation des EDP et EDO, institut national polytechnique de Grenobl », septembre 2005.
- [12] Abdallah ZINE, « Determination champ et temperature dans une cavite pleine en utilisant la méthode mixte volume finis -element finis », UNIVERSITE DE OUARGLA.
- [13] J-H SAIAC, Analyse numérique des équations aux dérivées partielles ,8 juin 2006.
- [14] Eric Goncalvès, «Méthodes, Analyse et calcule numérique, septembre 2005.